### $\overline{\phantom{a}}$ **Problema 1 :**

# **Aplicación de las Ecuaciones de Welge**

Se disponen de los siguientes datos de permeabilidad relativa

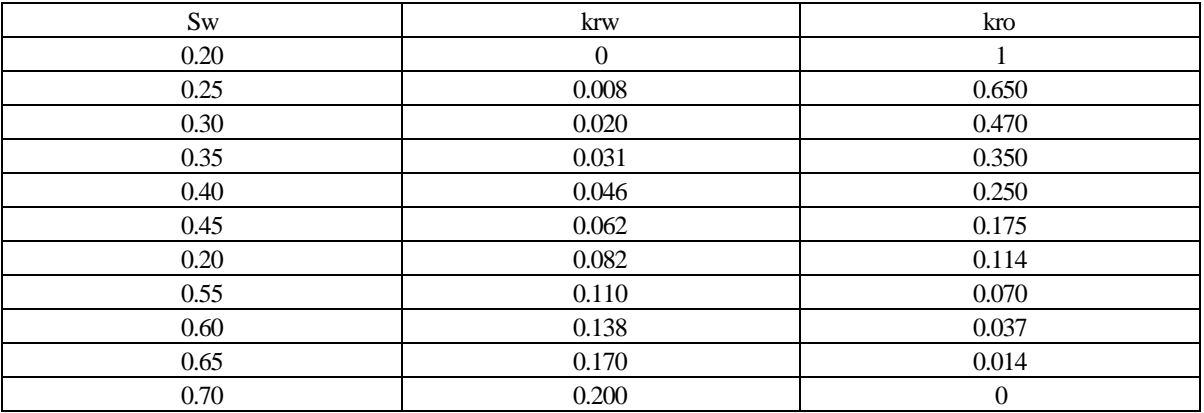

\_\_\_\_\_\_\_\_\_\_\_\_\_\_\_\_\_\_\_\_\_\_\_\_\_\_\_\_\_\_\_\_\_\_\_\_\_\_\_\_\_\_\_\_\_\_\_\_\_\_\_\_\_\_\_\_\_\_\_\_\_\_\_\_\_\_\_\_\_\_\_\_\_\_\_\_\_\_\_\_\_\_\_\_

La viscosidad del agua es 0.40 cp

- Calcular y comparar la recuperación de petróleo cuando la viscosidad del mismo es
- a)  $\mu_0 = 0.5$  cp
- b)  $\mu_0 = 5$  cp
- c)  $\mu_0 = 50$  cp
- Calcular el petróleo móvil

Para las comparaciones considere que el corte de agua económico de la compañía es 98% (¿a que RAP corresponde?)

### **Solución**

 $\overline{\phantom{a}}$ 

De la tabla de permeabilidades relativas se deduce

 $S_{\text{wc}} = 0.2$   $S_{\text{or}} = 0.3$ 

 $MOV = (1 - S_{wc} - S_{or}) = 1 - 0.2 - 0.3 = 0.5$ 

La fig.1.1 muestra las distintas curvas de flujo fraccional  $(f_w)$  para las distintas viscosidades. La ecuación utilizada es

$$
fw = \frac{1}{1 + \frac{\mathbf{m}_w k_{ro}}{\mathbf{m}_v k_{rw}}}
$$
 (1.1)

La tabla 1.1 resume los resultados del cálculo del cálculo de f<sub>w</sub> y la tabla 2.2 muestra los principales resultados de la aplicación de la técnica de Welge

\_\_\_

 $\overline{\phantom{a}}$ 

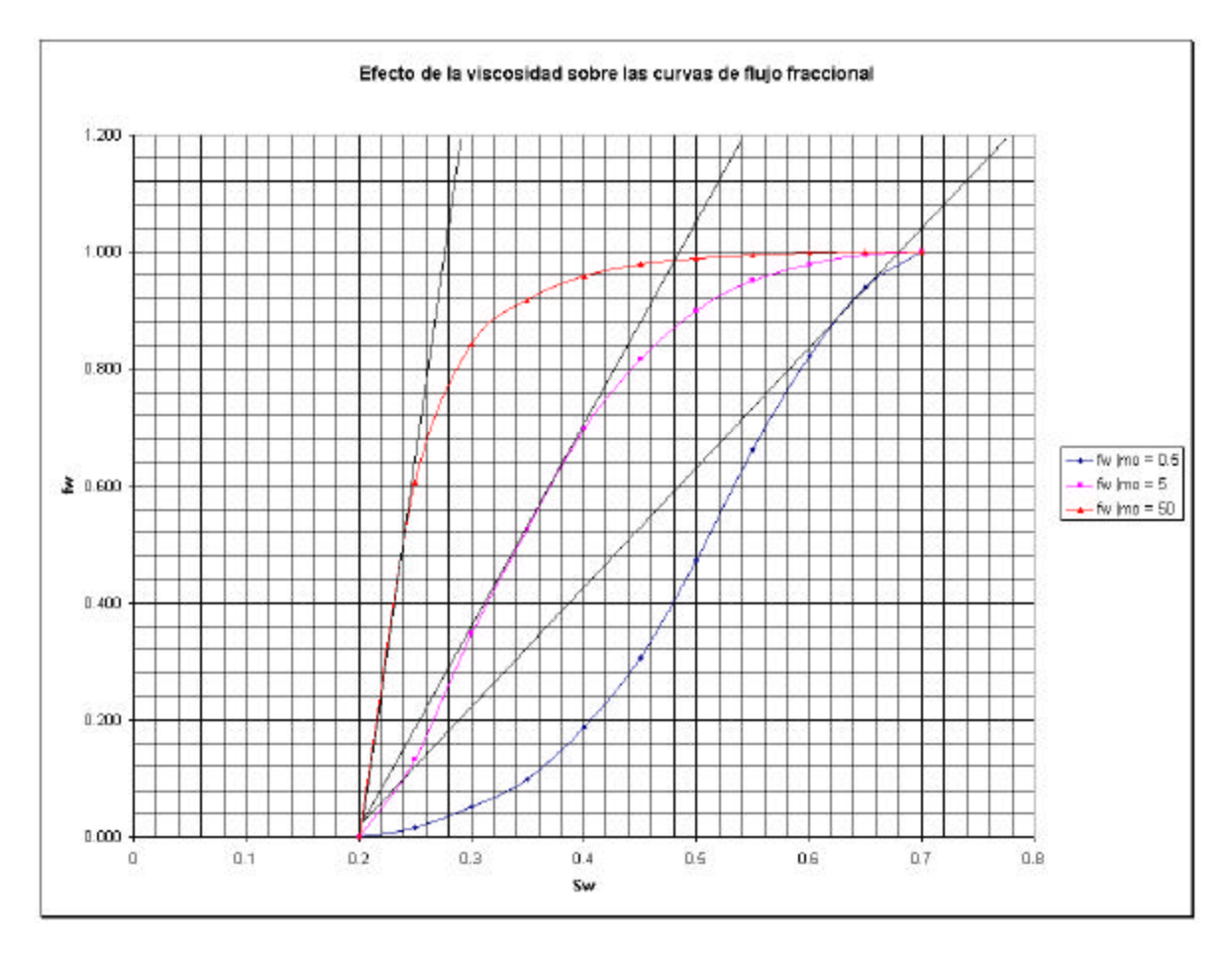

\_\_\_\_\_\_\_\_\_\_\_\_\_\_\_\_\_\_\_\_\_\_\_\_\_\_\_\_\_\_\_\_\_\_\_\_\_\_\_\_\_\_\_\_\_\_\_\_\_\_\_\_\_\_\_\_\_\_\_\_\_\_\_\_\_\_\_\_\_\_\_\_\_\_\_\_\_\_\_\_\_\_\_\_

Fig.1.1: Curvas de  $f_w$  vs  $S_w$  para distintas viscosidades del petróleo

| Sw   | <b>krw</b> | kro   | fw $ {\bf m}$ = 0.5 | fw $ no = 5$ | fw $ m = 50$ |
|------|------------|-------|---------------------|--------------|--------------|
| 0.2  |            |       | 0.000               | 0.000        | 0.000        |
| 0.25 | 0.008      | 0.65  | 0.015               | 0.133        | 0.606        |
| 0.3  | 0.02       | 0.47  | 0.051               | 0.347        | 0.842        |
| 0.35 | 0.031      | 0.35  | 0.100               | 0.525        | 0.917        |
| 0.4  | 0.046      | 0.25  | 0.187               | 0.697        | 0.958        |
| 0.45 | 0.062      | 0.175 | 0.307               | 0.816        | 0.978        |
| 0.5  | 0.082      | 0.114 | 0.473               | 0.900        | 0.989        |
| 0.55 | 0.11       | 0.07  | 0.663               | 0.952        | 0.995        |
| 0.6  | 0.138      | 0.037 | 0.823               | 0.979        | 0.998        |
| 0.65 | 0.17       | 0.014 | 0.938               | 0.993        | 0.999        |
| 0.7  | 0.2        |       | 1.000               | 1.000        | 1.000        |

Tabla 1.1: Cálculo de f<sub>w</sub>

Para el cálculo del petróleo recuperado se aplica la ecuación

$$
N_{pD} = (S_{we} - S_{wc}) + (1 - f_{we})W_{iD} \qquad (1.2)
$$

```
2
```
 $\overline{\phantom{a}}$ 

Donde WiD se calcula con

$$
W_{iD} = \frac{1}{\frac{\partial f_w}{\partial S_w}\Big|_{S_{we}}}
$$
 (1.3)

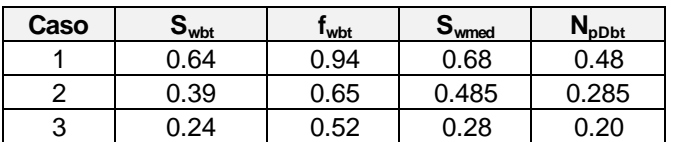

Tabla 1.2: Principales valores de la curva de  $f_w$ 

\_\_\_\_\_\_\_\_\_\_\_\_\_\_\_\_\_\_\_\_\_\_\_\_\_\_\_\_\_\_\_\_\_\_\_\_\_\_\_\_\_\_\_\_\_\_\_\_\_\_\_\_\_\_\_\_\_\_\_\_\_\_\_\_\_\_\_\_\_\_\_\_\_\_\_\_\_\_\_\_\_\_\_\_

La tabla 1.3 resume los resultados finales del cálculo. Para realizar el cálculo en una planilla Excel se parte de la Swbt y se le da incrementos de un 5% para obtener los correspondientes valores de Swe, de la curva se lee fwe y luego se calculan los distintos valores.  $S_{w}$  es el punto intermedio para los incrementos de Sw y en los cuales se ha calculado WiD. Los valores de fw\* se obtienen del gráfico para S<sub>w</sub>\*. El método presentado aquí es el sugerido por Dake (*Fundamentals of Reservoir Engineering,* Elsevier 1978).

#### Tabla 1.3a: caso 1

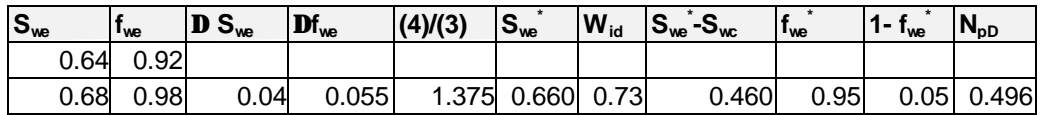

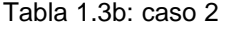

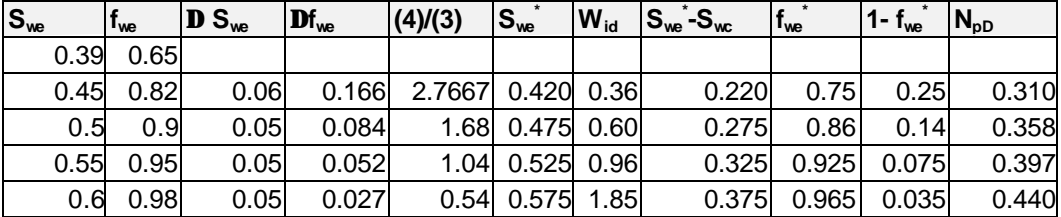

#### Tabla 1.3c: caso 3

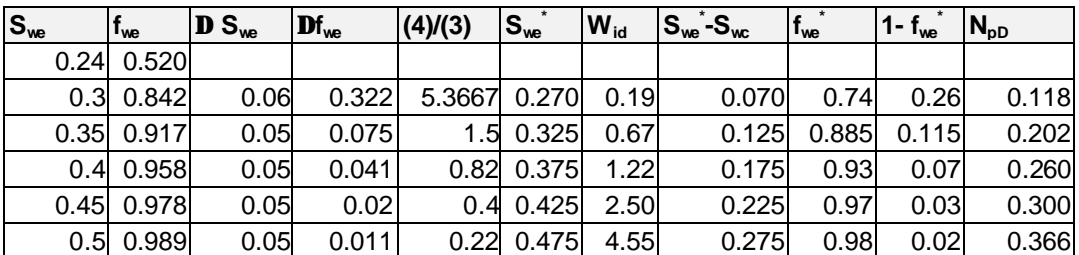

 $\overline{\phantom{a}}$ El análisis de las tablas 1.3 muestra que mientras en el primer caso práctimente se recupera todo el petróleo móvil, en el caso 3 como consecuencia de la alta viscosidad del petróleo, la aparición del BT es rápida y por lo tanto la recuperación de petróleo es muy difícil mediante barrido con agua.

\_\_\_\_\_\_\_\_\_\_\_\_\_\_\_\_\_\_\_\_\_\_\_\_\_\_\_\_\_\_\_\_\_\_\_\_\_\_\_\_\_\_\_\_\_\_\_\_\_\_\_\_\_\_\_\_\_\_\_\_\_\_\_\_\_\_\_\_\_\_\_\_\_\_\_\_\_\_\_\_\_\_\_\_

 $\frac{1}{1}$ 

 $\qquad \qquad - \qquad -$ 

#### $\overline{\phantom{a}}$ **Problema 2**

# **Aplicación de las ecuaciones de Welge**

Se necesita hacer un estudio de factibilidad de recuperación secundaria en un yacimiento, pero se tienen dudas sobre la eficiencia de recuperación.

\_\_\_\_\_\_\_\_\_\_\_\_\_\_\_\_\_\_\_\_\_\_\_\_\_\_\_\_\_\_\_\_\_\_\_\_\_\_\_\_\_\_\_\_\_\_\_\_\_\_\_\_\_\_\_\_\_\_\_\_\_\_\_\_\_\_\_\_\_\_\_\_\_\_\_\_\_\_\_\_\_\_\_\_

Inicialmente se dispone de una capacidad de inyección limitada a 53.7 m $3/$ d, por lo que se decide hacer un piloto tomando como area de la misma un rectángulo de 91.44 m de ancho y 305 m de largo, siendo el espesor promedio 6.1 m.

Los datos que se disponen son:

 $\phi = 0.197$  $S_{wc} = 0.363$  $S_{\text{or}} = 0.205$ 

Las permeabilidades relativas vienen representadas por las ecuaciones:

$$
k_{ro} = (1 - S_{WD})^{2.56}
$$

$$
k_{rw} = 0.78 S_{WD}^{3.72}
$$

siendo

$$
S_{_{WD}} = \frac{(S_{_{W}} - S_{_{wc}})}{(1 - S_{_{or}} - S_{_{wc}})}
$$

El caudal que se estima inyectar es de 53.7 m<sup>3</sup> y las viscosidades del petróleo y el agua son 5 y 0.5 cp respectivamente.

Estimar:

- 1. Caudal de petróleo
- 2. La acumulada de petróleo a recuperar
- 3. La RAP

Adjuntar un gráfico de estos valores en función del tiempo

## **Solución**

 $\overline{\phantom{a}}$ 

El primer paso es construir la curva de flujo fraccional, cuyos resultados se muestran en la tabla 2.1, los cuales se muestran graficados en la fig.2.1

| Sw    | Swd   | <b>kro</b> | <b>Krw</b> | fw    |
|-------|-------|------------|------------|-------|
| 0.360 | 0.000 | 1.000      | 0.000      | 0.000 |
| 0.387 | 0.063 | 0.848      | 0.000      | 0.000 |
| 0.414 | 0.125 | 0.710      | 0.000      | 0.005 |
| 0.441 | 0.188 | 0.588      | 0.001      | 0.025 |
| 0.468 | 0.250 | 0.479      | 0.004      | 0.083 |
| 0.494 | 0.313 | 0.383      | 0.010      | 0.205 |
| 0.521 | 0.375 | 0.300      | 0.020      | 0.394 |
| 0.548 | 0.438 | 0.229      | 0.035      | 0.602 |
| 0.575 | 0.500 | 0.170      | 0.057      | 0.770 |
| 0.602 | 0.563 | 0.120      | 0.088      | 0.880 |
| 0.629 | 0.625 | 0.081      | 0.131      | 0.941 |
| 0.656 | 0.687 | 0.051      | 0.186      | 0.973 |
| 0.683 | 0.750 | 0.029      | 0.257      | 0.989 |
| 0.709 | 0.812 | 0.014      | 0.346      | 0.996 |
| 0.736 | 0.875 | 0.005      | 0.456      | 0.999 |
| 0.763 | 0.937 | 0.001      | 0.590      | 1.000 |
| 0.790 | 1.000 | 0.000      | 0.750      | 1.000 |

TABLA 2.1: Curva del flujo fraccional

\_\_\_\_\_\_\_\_\_\_\_\_\_\_\_\_\_\_\_\_\_\_\_\_\_\_\_\_\_\_\_\_\_\_\_\_\_\_\_\_\_\_\_\_\_\_\_\_\_\_\_\_\_\_\_\_\_\_\_\_\_\_\_\_\_\_\_\_\_\_\_\_\_\_\_\_\_\_\_\_\_\_\_\_

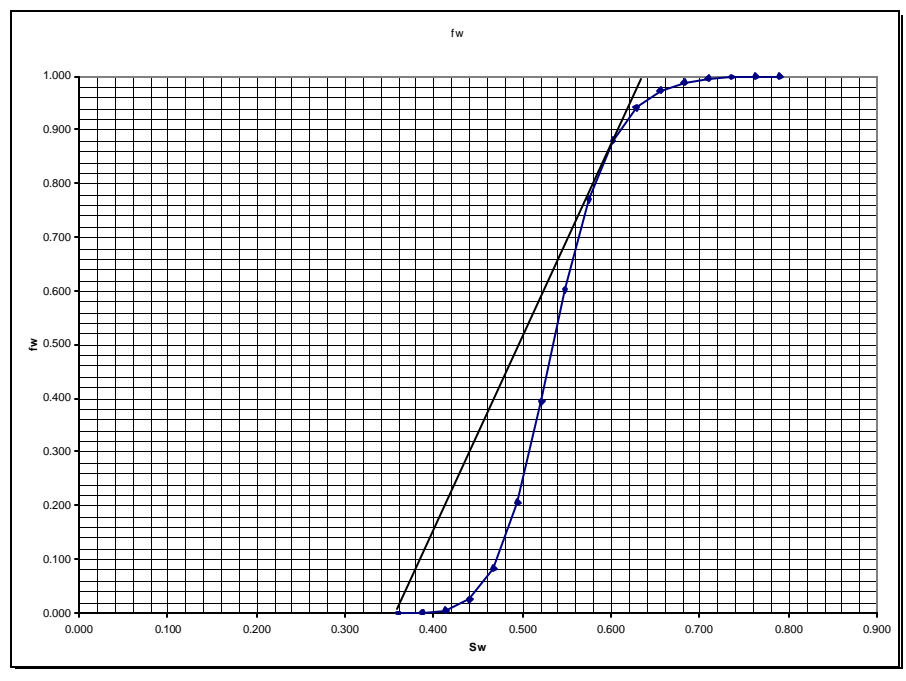

Fig.2.1: Curva de fw vs Sw

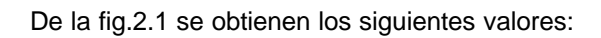

 $\overline{\phantom{a}}$ 

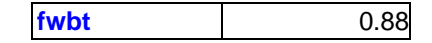

7

 $\overline{\phantom{a}}$ 

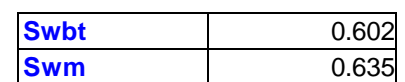

\_\_\_\_\_\_\_\_\_\_\_\_\_\_\_\_\_\_\_\_\_\_\_\_\_\_\_\_\_\_\_\_\_\_\_\_\_\_\_\_\_\_\_\_\_\_\_\_\_\_\_\_\_\_\_\_\_\_\_\_\_\_\_\_\_\_\_\_\_\_\_\_\_\_\_\_\_\_\_\_\_\_\_\_

**Cálculos previos**

$$
V_{res} = V_{roca} \boldsymbol{f} \qquad (2.1)
$$

$$
V_{res} = 33514 \qquad m^3
$$

La acumulada adimensional de agua inyectada al BT se calcula con

$$
W_{iBT} = S_{wem} - S_{wc}
$$
 (2.2)  

$$
W_{iBT} = \frac{S_{wem} - S_{wBT}}{1 - f_{wBT}}
$$
 (2.3)  

$$
W_{iBT} = 0.275
$$

Y el tiempo para alcanzarlo es

$$
t_{BT} = \frac{W_{BT}V_{res}}{q_{\text{iny}}} = \frac{33514 \times 0.275}{53.7} = 171 \quad d \quad (2.4)
$$

La tabla 2.2 resume los pasos siguientes del cálculo

| $S_{we}$ | I <sub>we</sub> | $DS_{we}$ | ${\bf D}f_{\rm{we}}$ | Dfwe/DSw | $S_{\text{wem}}$ | l wem | $W_{id}$ | $N_{\text{DD}}$ |      | <b>Np</b> | Qo         | <b>WOR</b> |
|----------|-----------------|-----------|----------------------|----------|------------------|-------|----------|-----------------|------|-----------|------------|------------|
|          |                 |           |                      | е        |                  |       |          |                 | [d]  | m31)      | [ $m3/d$ ] |            |
| 0.602    | 0.880           |           |                      |          |                  |       |          | 0.28            | 171  | 9203      | 53.70      | 0          |
| 0.632    | 0.940           | 0.030     | 0.060                | 1.99     | 0.617            | 0.910 | 0.50     | 0.30            | 313  | 10114     | 4.83       | 10         |
| 0.664    | 0.976           | 0.032     | 0.036                | 1.14     | 0.648            | 0.958 | 0.88     | 0.32            | 547  | 10869     | 2.26       | 23         |
| 0.697    | 0.991           | 0.033     | 0.015                | 0.45     | 0.680            | 0.984 | 2.21     | 0.36            | 1379 | 11941     | 0.89       | 60         |

TABLA 2.2: Evolución de la Recuperación Secundaria

Las ecuaciones utilizadas para el cálculo de la tabla 2.2 son

$$
N_{p} = V_{res}(S_{wem} - S_{wc})
$$
 (2.5)  
\n
$$
q_{o} = (1 - f_{we})q_{t}
$$
 (2.6)  
\n
$$
WOR = \frac{f_{we}}{1 - f_{we}} = \frac{f_{we}}{1 - (2.7)}
$$

$$
WOR = \frac{f_{we}}{f_o} = \frac{f_{we}}{1 - f_{we}} \qquad (2.7)
$$

En la fig.2.2 se muestra la evolución del caudal de petróleo y el WOR en función del tiempo, y se puede apreciar la brusca caida de la producción una vez alcanzado el BT.

 $\overline{\phantom{a}}$ 

 $\overline{\phantom{0}}$ 

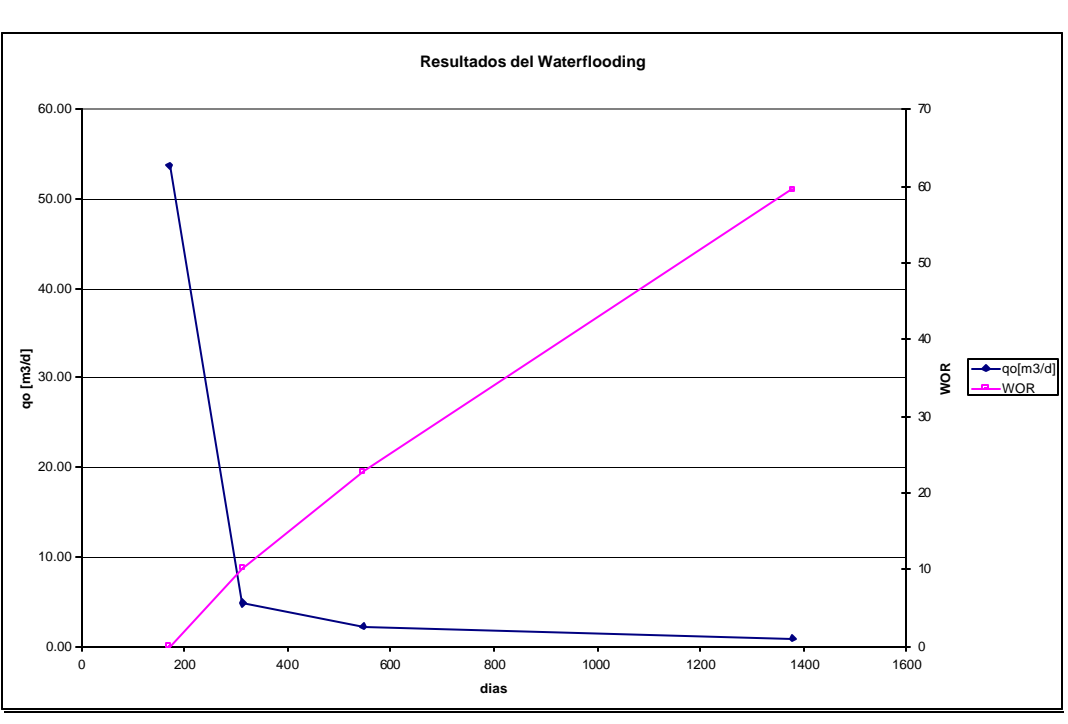

\_\_\_\_\_\_\_\_\_\_\_\_\_\_\_\_\_\_\_\_\_\_\_\_\_\_\_\_\_\_\_\_\_\_\_\_\_\_\_\_\_\_\_\_\_\_\_\_\_\_\_\_\_\_\_\_\_\_\_\_\_\_\_\_\_\_\_\_\_\_\_\_\_\_\_\_\_\_\_\_\_\_\_\_

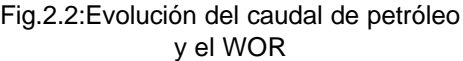

# **Problema 3**

# **Aplicación de las ecuaciones de Welge (Continuación)**

Un reservorio de petróleo que se aproxima a un sistema lineal quiere ser barrido por agua.

\_\_\_\_\_\_\_\_\_\_\_\_\_\_\_\_\_\_\_\_\_\_\_\_\_\_\_\_\_\_\_\_\_\_\_\_\_\_\_\_\_\_\_\_\_\_\_\_\_\_\_\_\_\_\_\_\_\_\_\_\_\_\_\_\_\_\_\_\_\_\_\_\_\_\_\_\_\_\_\_\_\_\_\_

Las propiedades del reservorio son:

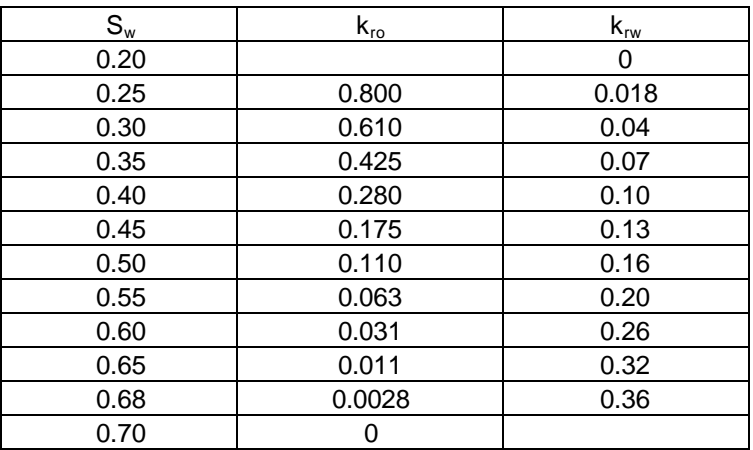

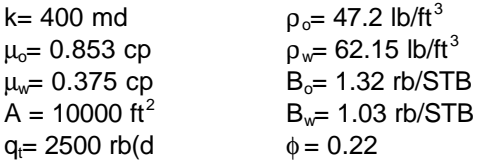

Si la distancia al pozo mas cercano es 660 ft, calcular:

- 1. Cuando petróleo en STB existe entre inyector y productor, y cuanto de ese petróleo se puede teóricamente recuperar
- 2. Cuanto petróleo queda por recuperar al momento del BT
- 3. Cuando  $S_w$  es 0.575 y 0.65 calcular:
	- Acumuladas de petróleo
	- Acumulada de agua inyectada en condiciones de superficie
	- RAP en condiciones de superficie
	- Caudal de petróleo
	- Caudal de agua
- 4. Si el límite económico se fija en un RAP=35. ¿Cuánto tiempo dura el proyecto?, ¿Cual es la acumulada de petróleo recuperado?
- 5. Si  $S_w$  es 0.30 en lugar de 0.20

 $\overline{\phantom{a}}$ 

- Cual es  $N_p$  al BT
- Cuanta agua se produjo al BT

### **Solución**

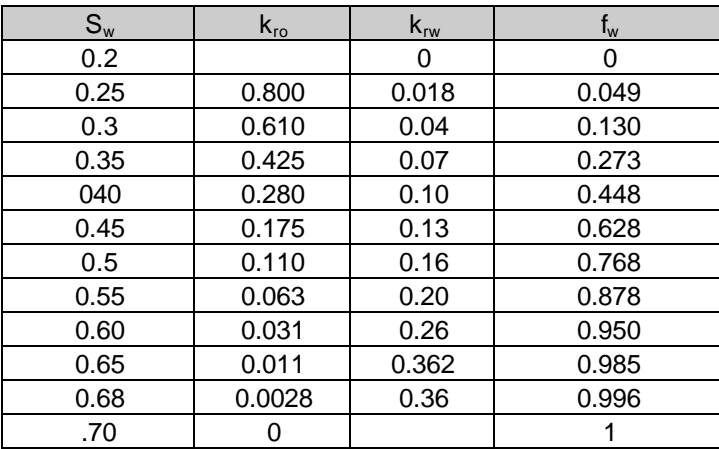

\_\_\_\_\_\_\_\_\_\_\_\_\_\_\_\_\_\_\_\_\_\_\_\_\_\_\_\_\_\_\_\_\_\_\_\_\_\_\_\_\_\_\_\_\_\_\_\_\_\_\_\_\_\_\_\_\_\_\_\_\_\_\_\_\_\_\_\_\_\_\_\_\_\_\_\_\_\_\_\_\_\_\_\_

**a.-** De los datos de la tabla se deduce:

$$
S_{wc} = 0.20
$$
  $S_{or} = 0.30$ 

por lo tanto

 $\overline{\phantom{a}}$ 

$$
N_{pBT} = \frac{V_p (S_w - S_{wi})}{B_o} = \frac{41116*(1 - 0.3 - 0.2)}{1.32} = 15575m^3...(3.1)
$$

**b.**- De la curva fw se obtiene S<sub>wBT</sub>= 0.585 por lo tanto la recuperación al BT

$$
N_{\text{ptBT}} = \frac{V_p (S_{\text{rbBT}} - S_{\text{wc}})}{B_o} = \frac{41116(0.585 - 0.2)}{1.32} = 11991 m^3 ... (3.2)
$$

Teniendo en cuenta que el petróleo oriigina in situ en condiciones de superficie es

$$
N = \frac{V_p (1 - S_{wc})}{B_o} = \frac{41116(1 - 0.2)}{1.32} = 24916 m^3 ...(3.3)
$$

por lo que el petróleo remanente es (3)-(2)

N remanente=12925  $m<sup>3</sup>$ 

**c.-** A partir de la construcción de la curva de flujo fraccional se obtienen los valores para la construcción de la siguiente tabla

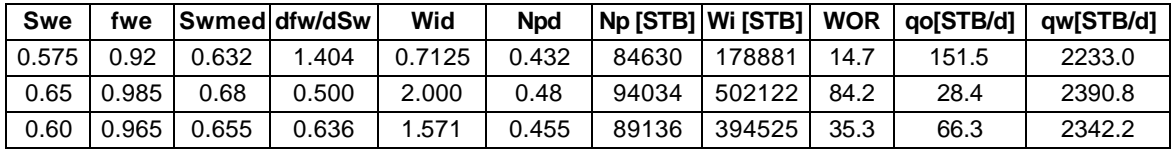

 $\overline{\phantom{a}}$ 

$$
WOR = \frac{B_O}{B_w} \frac{f_{we}}{(1 - f_{we})}...(3.4)
$$

\_\_\_\_\_\_\_\_\_\_\_\_\_\_\_\_\_\_\_\_\_\_\_\_\_\_\_\_\_\_\_\_\_\_\_\_\_\_\_\_\_\_\_\_\_\_\_\_\_\_\_\_\_\_\_\_\_\_\_\_\_\_\_\_\_\_\_\_\_\_\_\_\_\_\_\_\_\_\_\_\_\_\_\_

de (4) se calcula f<sub>we</sub> = 0.965 y se obtiene la tercer fila del punto c

$$
t = \frac{W_i}{q_{\text{iny}}} = \frac{394525STB}{2500rb/1.03rb/STB} = 162d...(3.5)
$$

**e.**- Si se traza desde la curva de flujo fraccional una tangente que parta de S<sub>w</sub> =0.30 el valor de S<sub>wBT</sub> =0.562 por lo tanto

$$
N_{pBT} = \frac{41116*(0.562 - 0.30)}{1.32} = 8161m^3
$$

Para  $S_w$  =0.30 se tiene  $f_{we}$  =0.13; luego aplicando (4) para este valor de  $f_{we}$  se tiene

$$
WOR_{\text{antes BT}} = 0.192
$$

Esta relación de WOR se mantiene constante antes de BT. Por lo tanto la producción acumulada de agua al momento del BT será igual al producto del WOR y la acumulada de petróleo producida a ese instante

$$
W_p = WOR * N_{pBT} = 0.192 * 8161 = 1567 m^3 ...(3.6)
$$

 $\overline{\phantom{0}}$ 

 $\frac{1}{1-\frac{1}{1-\frac{1$ 

## $\overline{\phantom{a}}$ **Problema 4**

# **Desplazamiento bajo condiciones de Flujo Segregado**

Un reservorio de petróleo que se aproxima a un sistema lineal quiere ser barrido por agua.

\_\_\_\_\_\_\_\_\_\_\_\_\_\_\_\_\_\_\_\_\_\_\_\_\_\_\_\_\_\_\_\_\_\_\_\_\_\_\_\_\_\_\_\_\_\_\_\_\_\_\_\_\_\_\_\_\_\_\_\_\_\_\_\_\_\_\_\_\_\_\_\_\_\_\_\_\_\_\_\_\_\_\_\_

Las propiedades del reservorio son:

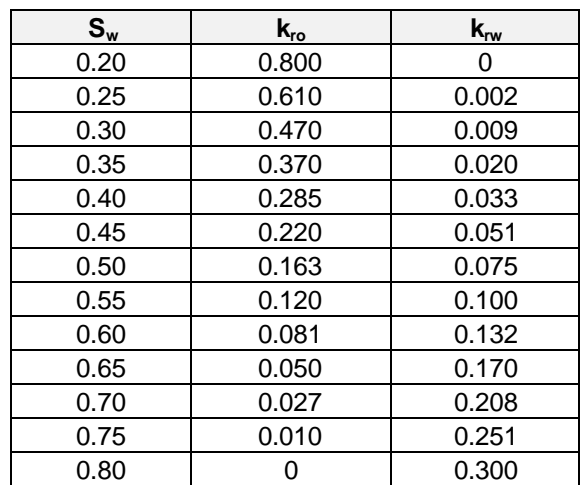

Los otros datos necesarios son

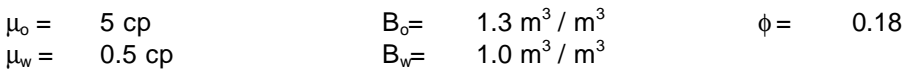

La distancia entre inyectores es de 190 m, la distancia desde el inyector al productor 610 m y el espesor de la formación es 12.2 m.

El caudal de inyección es de 160 m $3/$ d

El buzamiento es 0°

Calcular:

### **Parte 1**

- El tiempo en que se produce el BT
- La acumulada de petróleo tanto en función del tiempo como de la acumulada de agua inyectada

Efectuar el cálculo tanto para condiciones de flujo difusa como segregada y comparar los resultados.

#### **Parte 2**

 $\overline{\phantom{a}}$ 

Analizar el efecto de un ángulo de buzamiento de 25° para el caso segregado calculando

- Caudal de inyección crítico del agua
- Cálculo del tiempo de BT y de N<sub>pBT</sub> al caudal original de 160 m<sup>3</sup>/d y al 90% del q<sub>inycrit</sub> .cuando

 $\gamma_0 = 1.04$   $\gamma_w = 0.81$ 

### $\overline{\phantom{a}}$ **Solución**

## **Primera Parte**

De la curva de flujo fraccional se encuentra:

 $S_{wBT} = 0.45$   $f_{wBT} = 0.70$   $W_{idBT} = 0.35$ 

• **Cálculo del tiempo** 

$$
t[d] = \frac{W_{id}V_p}{q_{inv}} = \frac{610*190*12.2*0.18*W_{id}}{160} = 1590.73W_{id}...(4.1)
$$

\_\_\_\_\_\_\_\_\_\_\_\_\_\_\_\_\_\_\_\_\_\_\_\_\_\_\_\_\_\_\_\_\_\_\_\_\_\_\_\_\_\_\_\_\_\_\_\_\_\_\_\_\_\_\_\_\_\_\_\_\_\_\_\_\_\_\_\_\_\_\_\_\_\_\_\_\_\_\_\_\_\_\_\_

por lo tanto

$$
t_{\text{BT}}=557\,\,d
$$

• **Cálculo de recuperación**

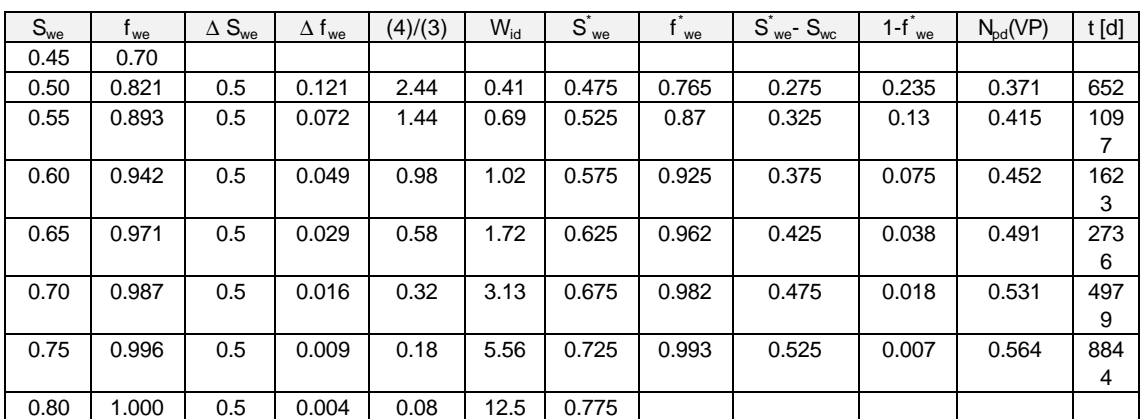

• **Cálculo bajo flujo segregado**

$$
M = \frac{k_{rw}^{'} / \mathbf{m}_{w}}{k_{ro}^{'} / \mathbf{m}_{o}} = \frac{0.3 * 5}{0.5 * 0.8} = 3.75...(4.2)
$$

Al BT y adimensionalizando respecto al volumen poral móvil (1 MOV= $V_p(1 - S_{wc} - S_{or})$  se tiene

$$
W_{\text{IDBT}} = N_{\text{pDBT}} = \frac{1}{M} = 0.267 \text{MOV} = 0.16 \text{VP}
$$

siendo la recuperación máxima

 $\overline{\phantom{a}}$ 

$$
W_{iD} = M = 3.75 \, MOV = 2.25 \, VP
$$

Entre el BT y la recuperación máxima la recuperación de petróleo se calcula en función de W<sub>iD</sub> con

$$
N_{pD} = \frac{1}{M-1} \Big( 2\sqrt{W_{iD}M} - W_{iD} - 1 \Big) ... (4.3)
$$

\_\_\_\_\_\_\_\_\_\_\_\_\_\_\_\_\_\_\_\_\_\_\_\_\_\_\_\_\_\_\_\_\_\_\_\_\_\_\_\_\_\_\_\_\_\_\_\_\_\_\_\_\_\_\_\_\_\_\_\_\_\_\_\_\_\_\_\_\_\_\_\_\_\_\_\_\_\_\_\_\_\_\_\_

#### **Tabla 4.1**

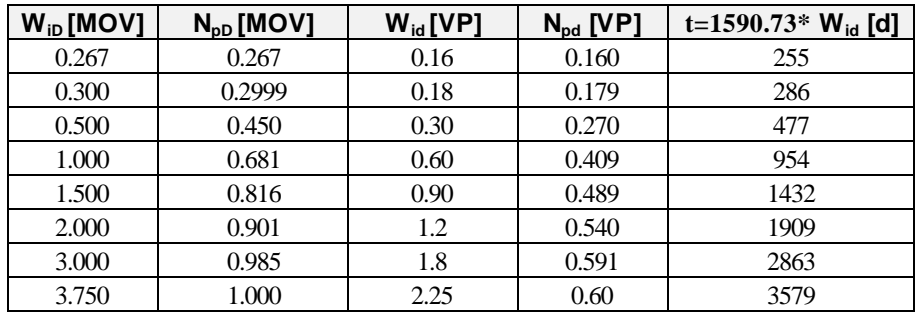

# **Segunda Parte**

**Cálculo del caudal crítico y la recuperación de petróleo**

$$
q_{\rm crit}[rb/d] = 4.9 * 10^{-4} \frac{k k_{\rm rw}^{\dagger} A \Delta g g \sin q}{m_w (M-1)}...(4.4)
$$

Reemplazando valores se obtiene

q<sub>crit</sub>= 82.7 m $^3$ /d en condiciones de reservorio

Para ese caudal crítico se obtiene

$$
G=M-1\!=\!2.75
$$

Comparando las ecuaciones (6) y (4) se obtiene

$$
q_{\rm crit}(M-1) = q_t G
$$

y teniendo en cuenta que q $_t$ = 160 m $^3$ /d se obtiene

$$
G = \frac{82.7}{160} 2.75 = 1.43
$$

Por lo tanto

 $\overline{\phantom{a}}$ 

$$
N_{pD} = \frac{1}{M-1} \left( 2\sqrt{W_{iD}M \left( 1 - \frac{G}{M-1} \right) \left( 1 - \frac{W_{iD}G}{M-1} \right)} - W_{iD} \left( 1 - \frac{M+1}{M-1}G \right) - 1 \right) \dots (4.5)
$$

$$
N_{pD} = 0.976 \sqrt{W_{iD}(1 - 0.52 W_{iD})} + 0.535 W_{iD} - 0.364
$$

\_\_\_\_\_\_\_\_\_\_\_\_\_\_\_\_\_\_\_\_\_\_\_\_\_\_\_\_\_\_\_\_\_\_\_\_\_\_\_\_\_\_\_\_\_\_\_\_\_\_\_\_\_\_\_\_\_\_\_\_\_\_\_\_\_\_\_\_\_\_\_\_\_\_\_\_\_\_\_\_\_\_\_\_

En el BT

$$
N_{pDBT} = \frac{1}{M - G} = \frac{1}{3.75 - 1.43} = 0.431 \text{MOV} = 0.259 \text{VP}
$$

por lo que el tiempo al que ocurre el BT es

$$
t_{\rm\scriptscriptstyle BT}=1590.73\,{\rm ^{\rm *}}\,W_{\rm idBT}=1590.73\,{\rm ^{\rm *}}\,0.259=412
$$

La cantidad de agua máxima acumulada a inyectar para recuperar 1 MOV es

$$
W_{i_{D_{max}}} = \frac{M}{G+1} = 3.75 / 2.43 = 1.543 MOV = 0.926 VP
$$

Entre el BT y la cantidad total a recuperar se usa (4.5)

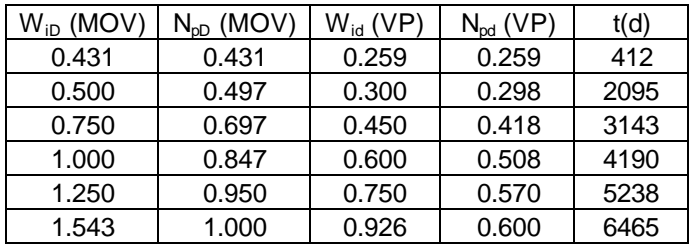

#### **Tabla 4.2**

*La comparación de la tabla 4.1 y 4.2 muestra que el desplazamiento es inestable en ambos casos, pero G ejerce un efecto favorable cuando el buzamiento es de 25° ya que se obtiene la recuperación máxima en menos tiempo.*

#### Efecto de un desplazamiento al 90% de q<sub>crit</sub>

$$
G = \frac{q_{crit}}{q}(M-1) = \frac{1}{0.9}(3.75-1) = 3.056
$$

El ángulo de inclinación de la interface es

$$
\frac{dy}{dx} = -\tan b = \left(\frac{M-1-G}{G}\right)\tan q = \frac{3.75 - 1 - 3.056}{3.056} \times 0.4663 = -0.0467
$$

por lo que β=2.67°.

 $\overline{\phantom{a}}$ 

Luego del BT, cuando el agua se ha elevado hasta ye en el pozo productor (fig.1) se puede plantear que el volumen de petróleo móvil es

$$
MOV=whL\phi(1-S_{or}-S_{wc})
$$

y según la fig.1, la cantidad de petróleo no contactada por el agua es

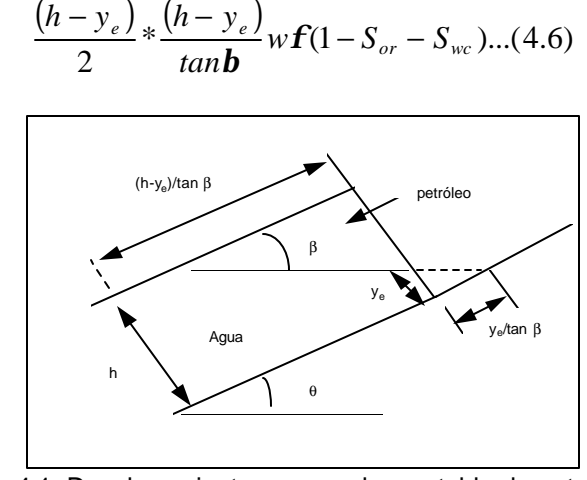

\_\_\_\_\_\_\_\_\_\_\_\_\_\_\_\_\_\_\_\_\_\_\_\_\_\_\_\_\_\_\_\_\_\_\_\_\_\_\_\_\_\_\_\_\_\_\_\_\_\_\_\_\_\_\_\_\_\_\_\_\_\_\_\_\_\_\_\_\_\_\_\_\_\_\_\_\_\_\_\_\_\_\_\_

Fig.4.1: Desplazamiento segregado y estable de petróleo por agua al 90% del caudal crítico

por lo que el petróleo recuperado expresado como MOV es:

$$
N_{pD} = 1 - \frac{(h - y_e)^2}{2hLtan\mathbf{b}}...(4.7)
$$

La cantidad de agua inyectada se estima ignorando el pozo productor, mientras que el volumen de agua que by-pasea al pozo es según la fig.4.1:

$$
\frac{y_e}{2} \frac{y_e}{\tan b} w f(1 - S_{or} - S_{wc})...(4.8)
$$

y por lo tanto los MOV de agua inyectada son

$$
W_{iD} = N_{pD} + \frac{y_e^2}{2hltan b}...(4.9)
$$

en particular en el BT,  $y_e = 0$ 

 $\overline{\phantom{a}}$ 

$$
N_{pD_{BT}} = W_{iD_{BT}} = 1 - \frac{h}{2L \tan \mathbf{b}} \dots (4.10)
$$

por lo tanto reemplazando en (4.10)

$$
N_{pD_{BT}} = 1 - \frac{40}{2 \cdot 2000 \cdot 0.467} = 0.786 \text{MOV} = 0.472 \text{ PV}
$$

y teniendo en cuenta que el caudal de inyección es de 468 rb/d, la relación entre agua inyectada y el tiempo es

 $\overline{\phantom{a}}$ 

$$
t[a\tilde{n}os] = \frac{1000}{468}4.39 \cdot W_{iD} = 9.38W_{iD}
$$

$$
t_{BT}[a\tilde{n}os] = 9.38 \cdot 0.472 = 4.43
$$

\_\_\_\_\_\_\_\_\_\_\_\_\_\_\_\_\_\_\_\_\_\_\_\_\_\_\_\_\_\_\_\_\_\_\_\_\_\_\_\_\_\_\_\_\_\_\_\_\_\_\_\_\_\_\_\_\_\_\_\_\_\_\_\_\_\_\_\_\_\_\_\_\_\_\_\_\_\_\_\_\_\_\_\_

por lo tanto a medica que se va elevando ye la recuperación de petróleo y la acumulada de agua inyectada son:

#### **tabla 4.3**

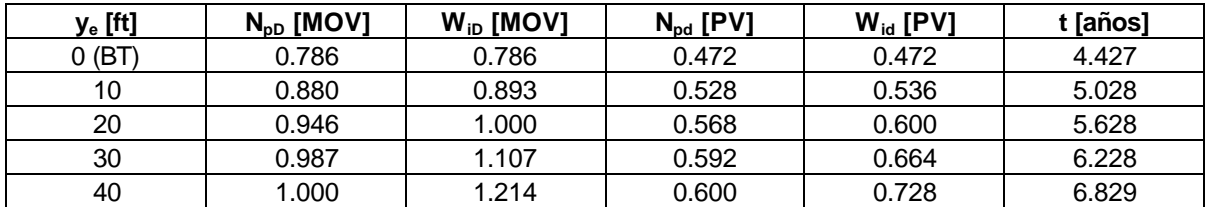

Comparando los resultados en la tabla 4.2 (qiny=1000 rb/d), con el desplazamiento de petróleo a un caudal menor que el crítico (468 rb/d), obviamente se aumenta tanto el tiempo para alcanzar el BT como para la recuperación total de petróleo. *La gran ventaja de desplazar a un caudal menor que el crítico es la reducción en la cantidad de agua a inyectar (de 1.543 a1.214), lo cual también está asociado a los efectos de manejo tanto de las necesidades de agua de inyección como de purga. Por lo que si existieran problemas de disponibilidad de agua o para manejo del agua de purga, la inyección a un caudal menor que el crítico es una opción interesante a tener en cuenta.*

### $\overline{\phantom{a}}$ **Problema 5:**

# **Flujo fraccional**

\_\_\_\_\_\_\_\_\_\_\_\_\_\_\_\_\_\_\_\_\_\_\_\_\_\_\_\_\_\_\_\_\_\_\_\_\_\_\_\_\_\_\_\_\_\_\_\_\_\_\_\_\_\_\_\_\_\_\_\_\_\_\_\_\_\_\_\_\_\_\_\_\_\_\_\_\_\_\_\_\_\_\_\_

Se tiene la siguiente distribución de saturaciones en un reservorio

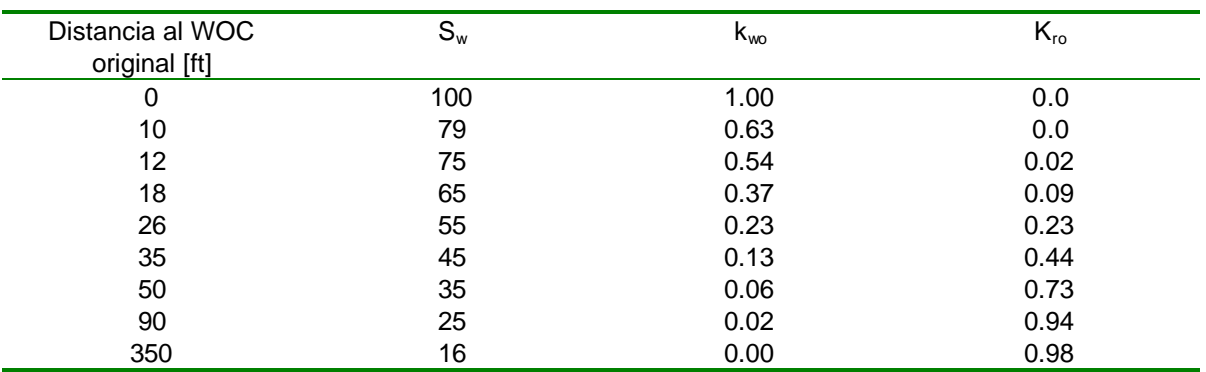

Calcular la curva de flujo fraccional.

Representar la distribución inicial de saturaciones gráficamente como una serie de pasos equivalente a una distribución continua.

Determinar las posiciones de las  $S_w = 0.79$ ; 0.75 y 0.70 para t=0.5; 1 y 2 años.

El caudal es de 9434 rb/d y los datos de reservorio necesarios son:

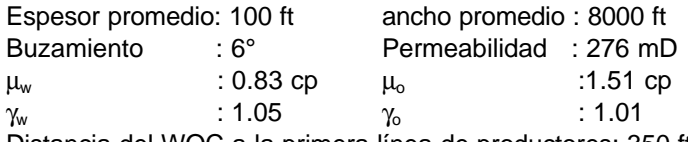

Distancia del WOC a la primera línea de productores: 350 ft

Calcular la saturación en el frente luego de 6 meses de producción usando la ecuación siguiente que representa el BM

$$
\sum \left( S_{w} - S_{w} \right) \Delta x = \frac{5.615 q_{t} t}{f A}
$$

## **Solución**

Se utiliza la ecuación completa

$$
f_{w} = \frac{1}{1 + \frac{\mathbf{m}_{w}k_{ro}}{\mathbf{m}_{o}k_{rw}}} \left\{ 1 + 0.001127 \frac{k k_{ro} A}{q_{t} \mathbf{m}_{o}} [-0.1335 \Delta \mathbf{g} \sin \mathbf{a}] \right\}
$$

Por lo tanto

 $\overline{\phantom{a}}$ 

 $\overline{\phantom{a}}$ 

 $\overline{\phantom{a}}$ 

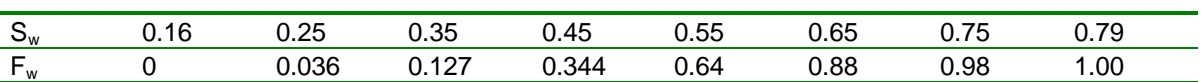

\_\_\_\_\_\_\_\_\_\_\_\_\_\_\_\_\_\_\_\_\_\_\_\_\_\_\_\_\_\_\_\_\_\_\_\_\_\_\_\_\_\_\_\_\_\_\_\_\_\_\_\_\_\_\_\_\_\_\_\_\_\_\_\_\_\_\_\_\_\_\_\_\_\_\_\_\_\_\_\_\_\_\_\_

La figura 1 muestra la curva de flujo fraccional correspondiente

Como no existe una distribución uniforme, inicialmente se utiliza la ecuación del BM

$$
\Delta X\big|_{S_{wf}} = \frac{5.615q_t \Delta t}{f A} \left[ \frac{\Delta f_w}{\Delta S_w} \right]_{S_{wf}} = 0.308 \Delta t \left[ \frac{\Delta f_w}{\Delta S_w} \right]_{S_{wf}}
$$

donde Δt se expresa en días

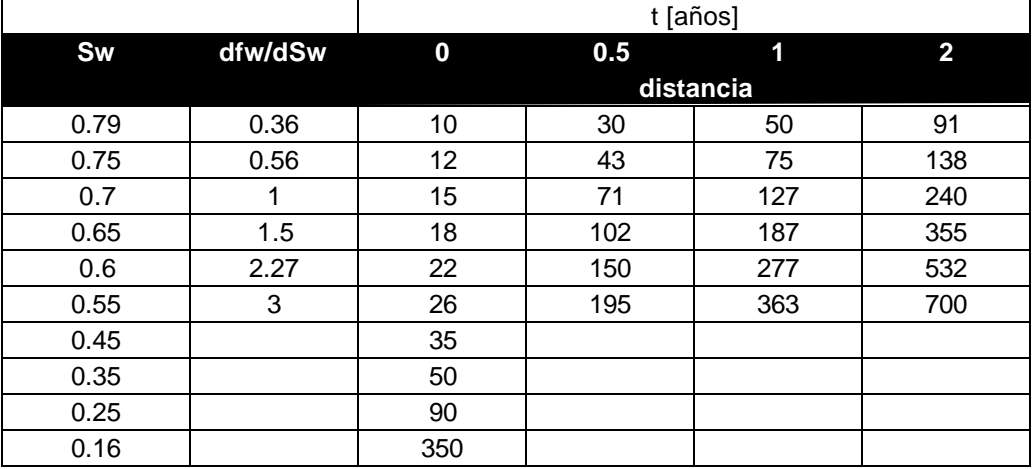

La figura 2 muestra la distribución inicial y a los 182.5 d de la saturación respecto a la distancia

Partiendo de que antes del BT la acumulada de fluido desplazante es igual a la acumulación de dicho fluido en el reservorio, si entonces hacemos el BM correspondiente se puede decir que para cualquier Δx el fluido desplazado es

### *Sdi*Δ*xfA*

y el incremento de dicho fluido en el reservorio es

$$
(S_d - S_{di}) \Delta x f A
$$

Para encontrar la posición del frente en cualquier momento debemos simplemente sumar todos los incrementos que deben ser igual a la cantidad de fluido inyectado por lo tanto

$$
\sum_{0}^{xf} (S_d - S_{di}) \Delta x = \frac{5.615 q_t t}{f A} \tag{5.1}
$$

Donde para un tiempo t la incógnita es xf.

La ecuación anterior se resuelve gráficamente, donde las dos curvas se aproximan con funciones escalón, buscando tener un área semejante por encima y debajo de la curva para cada escalón.

\_\_\_\_\_\_\_\_\_\_\_\_\_\_\_\_\_\_\_\_\_\_\_\_\_\_\_\_\_\_\_\_\_\_\_\_\_\_\_\_\_\_\_\_\_\_\_\_\_\_\_\_\_\_\_\_\_\_\_\_\_\_\_\_\_\_\_\_\_\_\_\_\_\_\_\_\_\_\_\_\_\_\_\_

La ecuación que debemos verificar es que

$$
\sum_{0}^{xf} \left( S_d - S_{di} \right) \Delta x \rightarrow \frac{5.615q_t t}{f A} \tag{5.2}
$$

Cuando se satisface esta inecuación se ajusta el valor de Δx para satisfacer la igualdad 1

$$
\frac{5.615q_t}{fA} = \frac{5.615 * 9434 * 182.5}{0.215 * 800000} = 56.2
$$

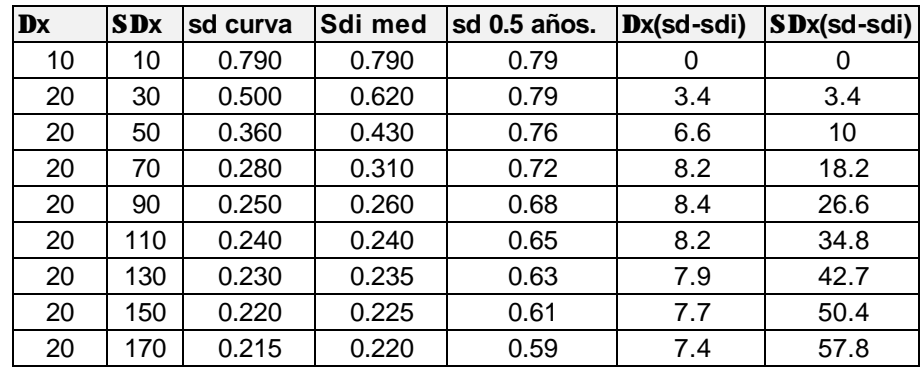

La tabla siguiente resume los cálculo necesarios

Para la localización se resuelve 1

$$
56.2 = 50.4 + (0.59 - 0.22)\Delta x \Rightarrow \Delta x = 16 \, \text{ft}
$$

Por lo tanto el frente se encuentra en

$$
x_f = 150 + 16 = 166 \, ft
$$

y de la figura 166 ft  $\approx S_w = 0.59$ 

 $\overline{\phantom{a}}$ 

 $\overline{\phantom{0}}$ 

 $\frac{1}{1-\frac{1}{1-\frac{1$ 

 $\overbrace{\phantom{1232211}}$ 

 $\frac{1}{1-\frac{1}{1-\frac{1$ 

### $\overline{\phantom{a}}$ **Problema 6:**

# **Cálculos de curvas de permeabilidad relativa promedio para reservorios multicapa**

\_\_\_\_\_\_\_\_\_\_\_\_\_\_\_\_\_\_\_\_\_\_\_\_\_\_\_\_\_\_\_\_\_\_\_\_\_\_\_\_\_\_\_\_\_\_\_\_\_\_\_\_\_\_\_\_\_\_\_\_\_\_\_\_\_\_\_\_\_\_\_\_\_\_\_\_\_\_\_\_\_\_\_\_

Dados los siguientes datos

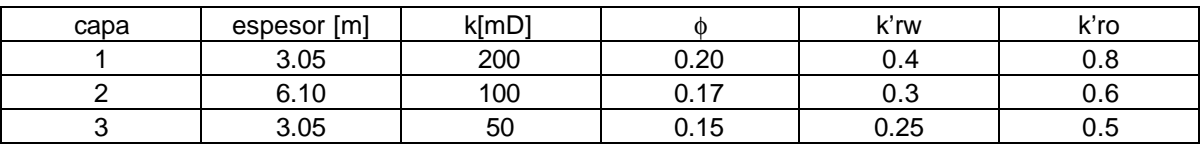

 $\gamma_{0} = 0.81$   $\gamma_{w} = 1.04$   $S_{or} = S_{wc} = 0.20$ 

Generar las gráficas de k<sub>rmed</sub>

### **Solución**

 $\overline{\phantom{a}}$ 

Para la solución del problema se utilizan las ecuaciones

$$
S_{wmed} = \frac{\sum_{j=1}^{n} h_j \mathbf{f}_j (1 - S_{or_j}) + \sum_{j=n+1}^{N} h_j \mathbf{f}_j S_{wc_j}}{\sum_{j=1}^{N} h_j \mathbf{f}_j} \dots (6.1)
$$

$$
k_{\text{rwmed}_n}(S_{\text{wmed}_n}) = \frac{\sum_{j=1}^{n} h_j k_j k_{\text{rw}_j}}{\sum_{j=1}^{N} h_j k_j} ...(6.2)
$$

$$
k_{\text{romed}_n}(S_{\text{wmed}_n}) = \frac{\sum_{j=n+1}^{N} h_j k_j k_{\text{ro}_j}}{\sum_{j=1}^{N} h_j k_j} ...(6.3)
$$

 $\overline{\phantom{0}}$ 

 $\frac{1}{1-\frac{1}{1-\frac{1$ 

### $\overline{\phantom{a}}$ **Problema 7:**

# **Despalazamiento de petróleo bajo condiciones de equilibrio vertical en reservorios multicapas**

\_\_\_\_\_\_\_\_\_\_\_\_\_\_\_\_\_\_\_\_\_\_\_\_\_\_\_\_\_\_\_\_\_\_\_\_\_\_\_\_\_\_\_\_\_\_\_\_\_\_\_\_\_\_\_\_\_\_\_\_\_\_\_\_\_\_\_\_\_\_\_\_\_\_\_\_\_\_\_\_\_\_\_\_

Se tiene un reservorio con la distribución de permeabilidades y porsosidades según la tabla 7.1

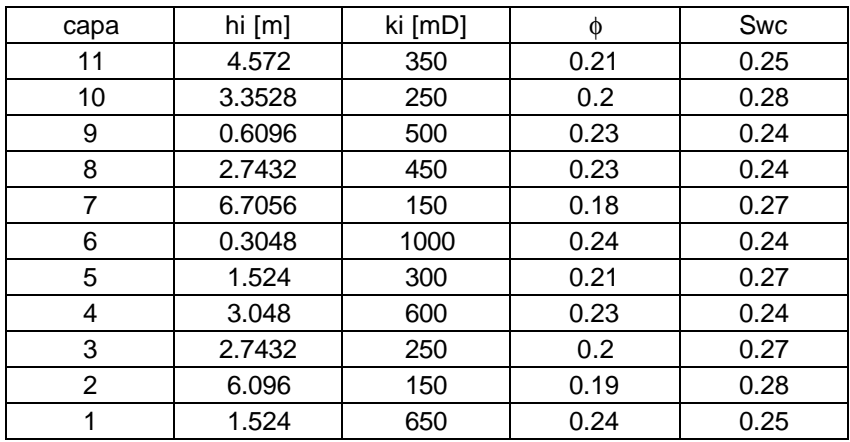

El reservorio lineal se ha caracterizado con una sola curva de permeabilidades relativas cuyos puntos extremos son k'rw=0.3 y k'ro=1 y  $S_{or} = 0.27$ 

Los datos adicionales que se disponen son:

 $\overline{\phantom{a}}$ 

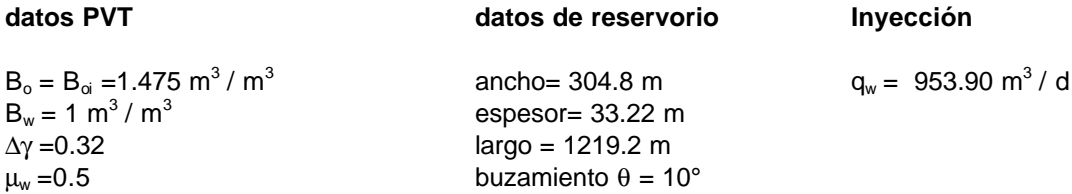

- 1. Generar las pseudo permeabilidades relativas y la curva de flujo fraccional para  $\mu_0$  =50 ; 5 y 0.8 cp
- 2. Calcular la recuperación de petróleo en función del agua acumulada inyectada y determinar las relaciones entre el corte de agua en superficie y la recuperación de petróleo

# **Solución**

 $\overline{\phantom{a}}$ 

Las curvas de pseudopermeabilidades se obtienen utilizando las ec. ya conocidas (ver prob.6)

La Tabla 7.2 muestra los cálculos hechos para obtener estos valores

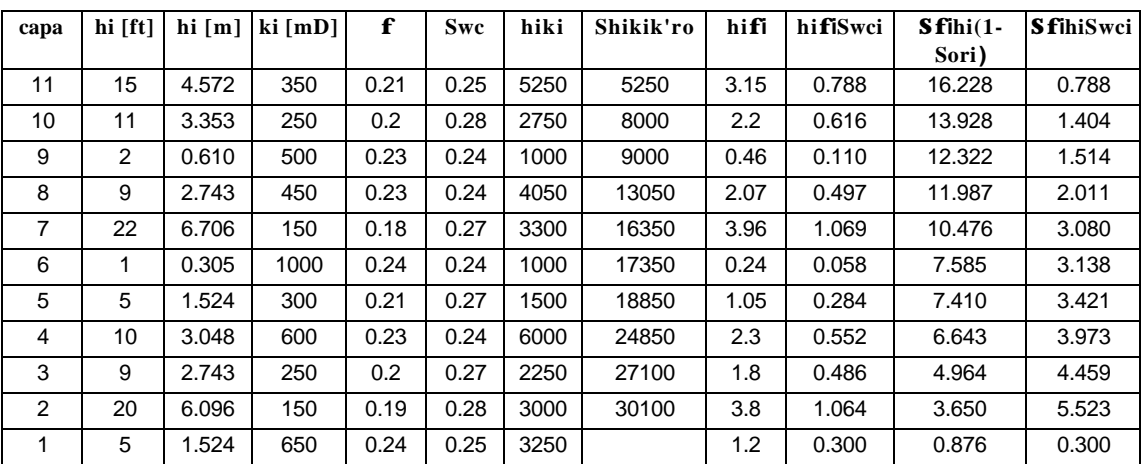

### **Tabla 7.2**

\_\_\_\_\_\_\_\_\_\_\_\_\_\_\_\_\_\_\_\_\_\_\_\_\_\_\_\_\_\_\_\_\_\_\_\_\_\_\_\_\_\_\_\_\_\_\_\_\_\_\_\_\_\_\_\_\_\_\_\_\_\_\_\_\_\_\_\_\_\_\_\_\_\_\_\_\_\_\_\_\_\_\_\_

#### **Tabla 7.2 (continuación)**

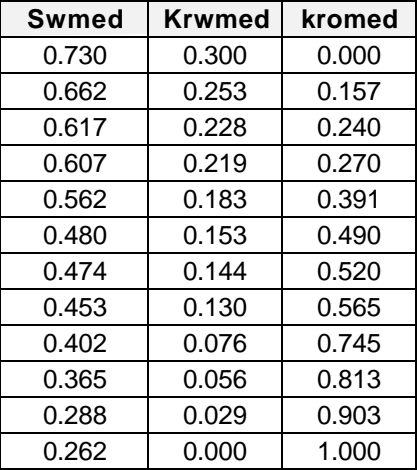

donde los valores de

 $\overline{\phantom{a}}$ 

 $Σh<sub>i</sub>$  $= 33.22$  m (109 ft)  $Σh_i$  φ  $= 6.78$  m (22.23 ft)  $\Sigma$ h<sub>i</sub> k<sub>i</sub> = 10165.08 m.mD (33350 ft.mD)  $\Sigma$ h<sub>i</sub> φ S<sub>wci</sub> = 1.77 m (5.823 ft)

 $k_{\text{med}} = \Sigma h_i k_i / \Sigma h_i = 306 \text{ mD}$  $\phi_{\text{med}} = \Sigma h_i \phi / \Sigma h_i = 0.204$  $S_{wcmd} = \Sigma h_i \; \phi \; S_{wci} / \Sigma h_i \; \phi = 0.262$ 

MOV=1-Sor-Swcmed= (1-0.27-0.262=0.468 PV

#### $\overline{\phantom{a}}$ MOV=0.468//1-0.268)=0.634 HCPV

La fig.7.1 muestra el gráfico de las pseudopermeabilidades, donde se puede ver que pese a que existe una distribución aleatoria de las permeabilidades, el reservorio puede describirse como homogéneo

\_\_\_\_\_\_\_\_\_\_\_\_\_\_\_\_\_\_\_\_\_\_\_\_\_\_\_\_\_\_\_\_\_\_\_\_\_\_\_\_\_\_\_\_\_\_\_\_\_\_\_\_\_\_\_\_\_\_\_\_\_\_\_\_\_\_\_\_\_\_\_\_\_\_\_\_\_\_\_\_\_\_\_\_

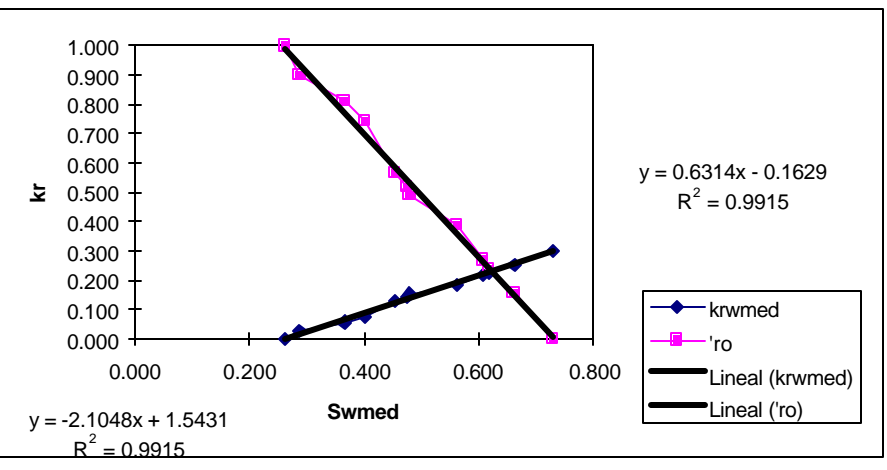

Fig.7.1: pseudopermeabiidades y las ecuaciones que las describen

Para generar las curvas de flujo fraccional se debe analizar previamente el efecto del término gravitatorio G dado por

$$
G = 0.002743 \frac{k_{med}k_{ro}\Delta\mathbf{g}\,\text{senq}}{\nu\mathbf{m}_o} \dots (7.1)
$$

usando los valores de k<sub>med</sub> =306 mD; Δγ=0.32 y θ=10°

$$
G = \frac{0.047 * k_{ro}}{v \mathbf{m}_o}...(7.2)
$$

teniendo en cuenta que la velocidad de Darcy v es

$$
v = q / A = \frac{953.9}{304.8 * 33.22} = 0.0942 m / d = 0.31 ft / d
$$

de donde la velocidad media de flujo media v' es

 $\overline{\phantom{a}}$ 

$$
v = v'f(1 - S_{or} - S_{wc})...(7.3)
$$
  

$$
v' = \frac{0.0942}{0.204*(1 - 0.27 - 0.262)} = 0.9868m/d = 3.23 ft/d
$$

por lo tanto, si se evalua G para la k<sub>o</sub> máxima =1 G=0.19 (G está dada en unidades de campo) el cual es una magnitud significativa y por lo tanto no se la puede despreciar en el cálculo de f<sub>w</sub>, el en esta ecuación ingresa como G=0.196 k<sub>ro</sub>.

 $\overline{\phantom{a}}$ 

Cuando M es grande, el término grávitario puede despreciarse no solo por el efecto de las altas viscosidades, sino también como consecuencia que las altas velocidades permiten la formación de las lenguas de agua que le ganan al petróleo y que justifican despreciar a G.

\_\_\_\_\_\_\_\_\_\_\_\_\_\_\_\_\_\_\_\_\_\_\_\_\_\_\_\_\_\_\_\_\_\_\_\_\_\_\_\_\_\_\_\_\_\_\_\_\_\_\_\_\_\_\_\_\_\_\_\_\_\_\_\_\_\_\_\_\_\_\_\_\_\_\_\_\_\_\_\_\_\_\_\_

 $f_w$  se calcula entonces con la ecuación completa si así correspondiera. La tabla 3 muestra estos resultados donde los valores de  $k_{\text{ro}}$  y  $k_{\text{rw}}$  se calcularon con las ecuaciones lineales que aparecen en la fig.1 y los valores de de G obtenidos son

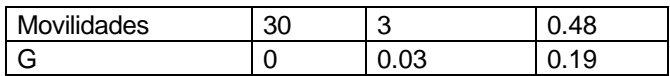

| Swmed | krwmed | kromed | $M = 30$ | $M = 3$ | $M = 0.48$ |
|-------|--------|--------|----------|---------|------------|
| 0.262 | 0.000  | 1.000  | 0.000    | 0.000   | 0.000      |
| 0.300 | 0.027  | 0.912  | 0.744    | 0.225   | 0.037      |
| 0.350 | 0.058  | 0.806  | 0.878    | 0.419   | 0.088      |
| 0.400 | 0.090  | 0.701  | 0.927    | 0.561   | 0.147      |
| 0.450 | 0.121  | 0.596  | 0.953    | 0.670   | 0.218      |
| 0.500 | 0.153  | 0.491  | 0.969    | 0.757   | 0.302      |
| 0.550 | 0.184  | 0.385  | 0.980    | 0.827   | 0.402      |
| 0.600 | 0.216  | 0.280  | 0.987    | 0.885   | 0.523      |
| 0.650 | 0.248  | 0.175  | 0.993    | 0.934   | 0.671      |
| 0.700 | 0.279  | 0.070  | 0.998    | 0.976   | 0.854      |
| 0.730 | 0.298  | 0.007  | 1.000    | 1.000   | 1.000      |

**Tabla 7.3**

La fig.7.2 muestra las curvas de f<sub>w</sub> donde para M<1 no se puede por supuesto trazar la tangente tal como lo requiere el método de Welge, ya que  $S_{wcmd} = S_{wc}$ , y por lo tanto  $f_{wmed} = 0$ , lo cual significa que  $S_{wBT} = S_{wBT}$  por lo tanto todas las saturaciones son móviles (es decir no se forma frente). Por otro lado, para M=30, el agua se mueve 30 veces más rápido que el petróleo, y bajo la influencia de la gravedad se mueve por la base del reservorio formando una lengua que velozmente le gana al agua irrumpiendo en el productor.

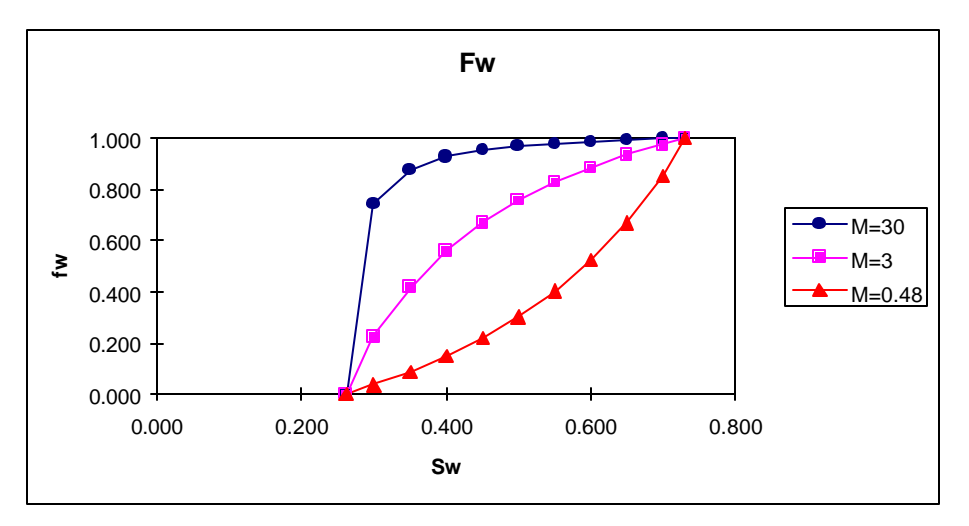

Fig.7.2:fw para las distintas relaciones de movilidades

# **Cálculos de recuperación**

Se presenta el cálculo para M=30 .

Partiendo de la ecuación de Welge

$$
N_{pD} = \frac{(S_{wemed} - S_{wemed}) + (1 - f_{wemed})W_{iD}}{(1 - S_{wemed})} \dots (7.4)
$$

\_\_\_\_\_\_\_\_\_\_\_\_\_\_\_\_\_\_\_\_\_\_\_\_\_\_\_\_\_\_\_\_\_\_\_\_\_\_\_\_\_\_\_\_\_\_\_\_\_\_\_\_\_\_\_\_\_\_\_\_\_\_\_\_\_\_\_\_\_\_\_\_\_\_\_\_\_\_\_\_\_\_\_\_

los valores de S<sub>wemed</sub> y f<sub>wemed</sub> aparecen en la columnas 5 y 6 como los valores promedios a los que se calcula la acumulada de agua que ingresa

$$
W_{id} = \frac{\frac{1}{\Delta f_{wemed}}}{\Delta S_{wemed}}
$$

Si existiera un acuífero se calcularía el volumen equivalente de agua como

$$
W_{ID} = \frac{h}{2Ltan\mathbf{q}} (1 - \overline{S}_{or} - \overline{S}_{wc})...(7.5)
$$
  

$$
W_{ID} = \frac{109*(1 - 0.27 - 0.262)}{2*4000*0.176} = 0.036PV
$$

y si se calcula como fracción del total del HCPV inicialmente barrido con agua se tiene

$$
\Delta N_{pd} = \frac{h}{2Ltan\mathbf{q}} = 0.077
$$

por lo tanto la corrección por la presencia de un acuífero de borde es

$$
N_{pD} = N_{pD} (1 - \Delta N_{pD}) = 0.927 N_{pD} ... [HCPV] ... (7.6)
$$
  

$$
W_{id} = W_{id} - W_{ID} = W_{id} - 0.036 ... [PV] ... (7.7)
$$

donde ambos han sido expresados como fracciones del volumen todal.

Como el volumen total del sistema es

 $\overline{\phantom{a}}$ 

$$
PV_{T} = \frac{LhWf}{5.615} = \frac{4000*109*1000*0.204}{5.615} = 15.84 \, MMrb
$$

por lo tanto la producción de petróleo y el agua inyectada se calcula con

\_\_\_

$$
N_p = N_{pD}^{\dagger} * PV_T * \frac{(1 - S_{wc})}{B_o} = \frac{15.84(1 - 0.262)}{1.475} = 7.925 N_p^{\dagger} \dots (7.8)
$$
  

$$
W_i = W_{iD}^{\dagger} * \frac{PV_T}{B_w} = \frac{15.84}{1.03} W_{iD}^{\dagger} \dots (7.9)
$$

\_\_\_\_\_\_\_\_\_\_\_\_\_\_\_\_\_\_\_\_\_\_\_\_\_\_\_\_\_\_\_\_\_\_\_\_\_\_\_\_\_\_\_\_\_\_\_\_\_\_\_\_\_\_\_\_\_\_\_\_\_\_\_\_\_\_\_\_\_\_\_\_\_\_\_\_\_\_\_\_\_\_\_\_

Teniendo en cuenta que la inyección es a un caudal de 6000 stb/d(6180rb/d=2.256MMrb/d) llevaría 7.02 años inyectar un volumen poral de15.84MMrb (W'<sub>iD</sub>=1) por lo que la escala de tiempo que se le coloca al proyecto es

*w*

$$
t = 7.02W_{id} \dots (7.10)
$$

y el corte de agua en superficie viene dado por

$$
f_{ws} = \frac{1}{1 + 0.698\left(\frac{1}{f_{we}} - 1\right)}
$$

La tabla 7.4 resume los resultados obtenidos

**Tabla 7.4**

| S <sub>wemed</sub> | wemed    | $\Delta$ Swemed | Δf<br>wemed | S <sub>wemed</sub> | wemed | $W_{\rm id}$ | $N_{\rm{nd}}$ | $W_{\mathsf{id}}$ | $N'_{\text{nd}}$ | $N_{\rm p}$ | $W_{\rm id}$ |        | $f_{ws}$ |
|--------------------|----------|-----------------|-------------|--------------------|-------|--------------|---------------|-------------------|------------------|-------------|--------------|--------|----------|
|                    |          |                 |             |                    |       | [PV]         | [HCPV]        | [PV]              | <b>IHCPV</b>     | <b>IMM</b>  | [MM          | [años] |          |
|                    |          |                 |             |                    |       |              |               |                   |                  | stbl        | stb]         |        |          |
| 0.262              | $\Omega$ |                 |             |                    |       |              |               |                   |                  |             |              |        |          |
| 0.300              | 0.723    | 0.038           | 0.723       | 0.281              | 0.362 | 0.053        | 0.072         | 0.017             | 0.0066           | 0.52        | 0.26         | 0.12   | 0.448    |
| 0.350              | 0.873    | 0.050           | 0.150       | 0.325              | 0.798 | 0.333        | 0.177         | 0.297             | 0.163            | 1.29        | 4.57         | 2.08   | 0.850    |
| 0.400              | 0.926    | 0.050           | 0.053       | 0.375              | 0.900 | 0.943        | 0.281         | 0.907             | 0.259            | 2.05        | 13.95        | 6.37   | 0.928    |
| 0.450              | 0.953    | 0.050           | 0.027       | 0.425              | 0.940 | .852         | 0.371         | 1.816             | 0.342            | 2.71        | 27.93        | 12.75  | 0.957    |
| 0.500              | 0.969    | 0.050           | 0.016       | 0.475              | 0.961 | 3.125        | 0.454         | 30089             | 0.419            | 3.32        | 47.51        | 21.68  | 0.972    |
| 0.550              | 0.98     | 0.050           | 0.011       | 0.525              | 0.975 | 4.545        | 0.510         | 4.509             | 0.471            | 3.73        | 69.35        | 31.65  | 0.982    |
| 0.600              | 0.9874   | 0.050           | 0.0074      | 0.575              | 0.984 | 6.757        | 0.571         | 6.721             | 0.527            | 4.18        | 103.37       | 47.18  | 0.989    |
| 0.650              | 0.9932   | 0.050           | 0.0058      | 0.625              | 0.990 | 8.621        | 0.605         | 8.585             | 0.558            | 4.42        | 132.04       | 60.27  | 0.993    |
| 0.700              | 0.9977   | 0.050           | 0.0045      | 0.675              | 0.996 | 11.11        | 0.627         | 11.075            | 0.579            | 4.59        | 170.33       | 77.75  | 0.997    |
| 0.730              | 1        | 0.030           | 0.0023      | 0.715              | 0.999 | 13.043       | 0.634         | 13.007            | 0.585            | 4.64        | 200.05       | 91.31  | 0.999    |

#### *M=3*

 $\overline{\phantom{a}}$ 

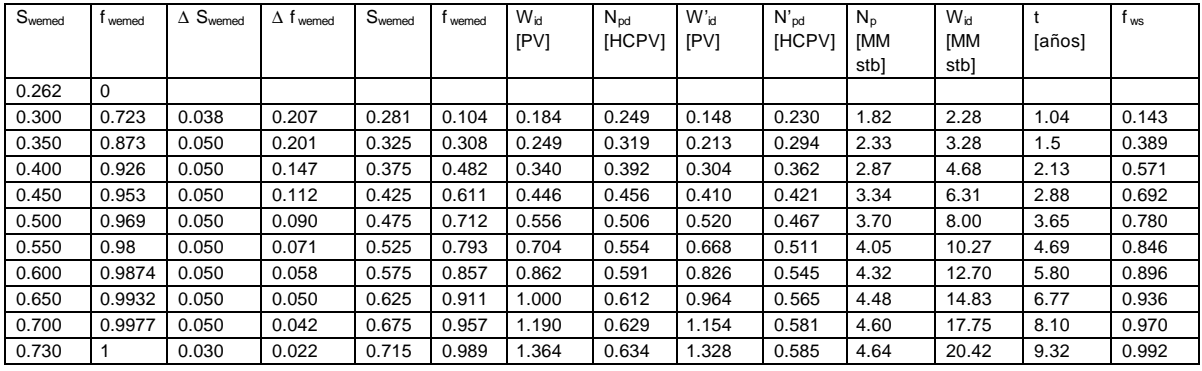

*M=30*

 $\overline{\phantom{a}}$ 

Como se puede apreciar para M=30, el corte de agua crece rápidamente, alcanzándose un corte de agua del 90% alrededor del quinto año con una recuperación de petróleo de alrededor de 1.7 MM stb, requiriéndose posteriormente la circulación de grandes volúmenes de agua para lograr mejoras en la recuperación.

\_\_\_\_\_\_\_\_\_\_\_\_\_\_\_\_\_\_\_\_\_\_\_\_\_\_\_\_\_\_\_\_\_\_\_\_\_\_\_\_\_\_\_\_\_\_\_\_\_\_\_\_\_\_\_\_\_\_\_\_\_\_\_\_\_\_\_\_\_\_\_\_\_\_\_\_\_\_\_\_\_\_\_\_

Cuando M=3, puede verse que si bien hay una irrupción del frente en forma mas o menos prematura, pero no es realmente grave ya que en general las instalaciones de superficie pueden manejar estos volumenes de producción sin inconvenientes. Solo cuando los cortes de agua tienden hacia la unidad las limitaciones de las mismas tienen importancia (ver ejercicio siguiente).

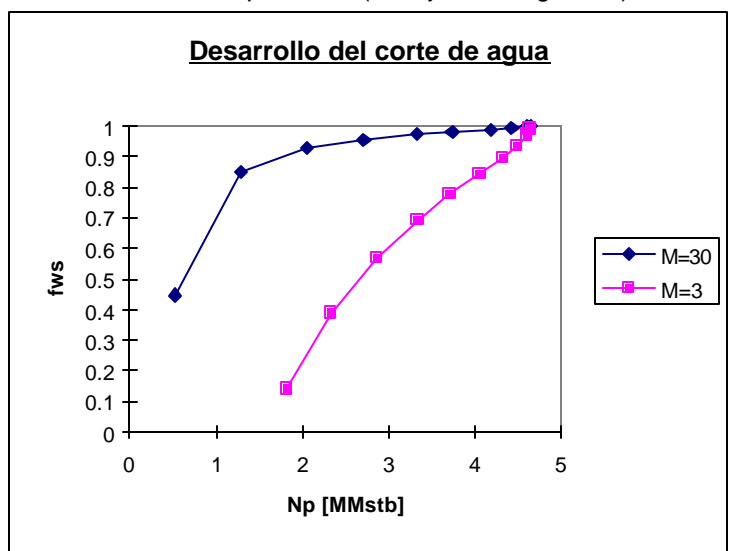

Fig.7.3:fws para distintas movilidades

La fig.7.3 resume las conclusiones anteriores donde se puede apreciar el efecto de la movilidad en la recuperación de petróleo.

 $\overbrace{\phantom{1232211}}$ 

 $\qquad \qquad - \qquad -$ 

### $\overline{\phantom{a}}$ **Problema 8:**

# **Cálculos Básicos de Diseño de Waterflooding (I)**

\_\_\_\_\_\_\_\_\_\_\_\_\_\_\_\_\_\_\_\_\_\_\_\_\_\_\_\_\_\_\_\_\_\_\_\_\_\_\_\_\_\_\_\_\_\_\_\_\_\_\_\_\_\_\_\_\_\_\_\_\_\_\_\_\_\_\_\_\_\_\_\_\_\_\_\_\_\_\_\_\_\_\_\_

Abajo se presentan los datos de un reservorio candidato a ser barrido con agua

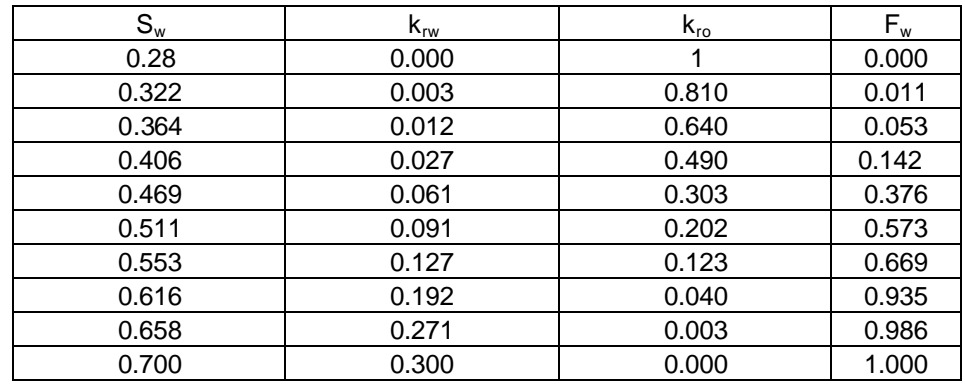

 $S_{wc} = 28\%$   $\mu_0 = 1.5$  cp  $B_w = 1.0 \text{ m}^3/\text{ m}^3$  $μ<sub>w</sub> = 0.5 cp$  $B_o = 1.35 \text{ m}^3 / \text{ m}^3$  $φ = 20%$  $h = 4.57 m$ Espaciamiento entre pozos: 40 acres

Se desea:

- 1. Calcular la relación de movilidades antes del BT
- 2. Determinar la  $E_A$  que se obtendría en este reservorio cuando se alcanza el BT para un mallado 5 spot.
- 3. Calcular el volumen de agua acumulado al momento del BT

## **Solución**

**1.-**  $S_{\text{wbrmed}} = 0.633$  de la curva de  $f_{w}$  vs  $S_{w}$ .

Aplicando la ecuación (8.1)

$$
M = \frac{\mathbf{m}_{o}(k_{rw})_{S_{wbt}}}{\mathbf{m}_{w}(k_{ro})_{S_{wc}}}...(8.1)
$$

 $(k_{rw})$ <sub>Swbtmed</sub> =0.212 por interpolación de los datos de la tabla de permeabilidad relativa

Reemplazando en (8.1)

 $\overline{\phantom{a}}$ 

M=(1.0/0.5)(0.212/1.000)=0.64

 $\overline{\phantom{a}}$ 

**2.-** De la fig. 4.8 del *Willhite: "Waterflooding", pag.118* se obtiene

$$
E_{\text{Abt}} = 75\%
$$

\_\_\_\_\_\_\_\_\_\_\_\_\_\_\_\_\_\_\_\_\_\_\_\_\_\_\_\_\_\_\_\_\_\_\_\_\_\_\_\_\_\_\_\_\_\_\_\_\_\_\_\_\_\_\_\_\_\_\_\_\_\_\_\_\_\_\_\_\_\_\_\_\_\_\_\_\_\_\_\_\_\_\_\_

**3.-**Como cada pozo está con un espaciamiento de 40 acres, el área del 5 spot es 80 acres por lo que el agua inyectada en la capa será

$$
W_{ibt} = V_p E_{ABT} (S_{wBTmed} - S_{wc})...(8.2)
$$

de donde reemplazando

Wibt =7758\*80\*15\*0.20\*0.75\*(0.633-0.28)

 $W_{\text{ibt}} = 492943$  bbl
### $\overline{\phantom{a}}$ **Problema 9**

# **Cálculos Básicos de Diseño de Waterflooding (II)**

Considere una capa parcialmente depletada de una malla cuya superficie es de 160 acres y los siguientes valores:

\_\_\_\_\_\_\_\_\_\_\_\_\_\_\_\_\_\_\_\_\_\_\_\_\_\_\_\_\_\_\_\_\_\_\_\_\_\_\_\_\_\_\_\_\_\_\_\_\_\_\_\_\_\_\_\_\_\_\_\_\_\_\_\_\_\_\_\_\_\_\_\_\_\_\_\_\_\_\_\_\_\_\_\_

 $S_{wc} = 24\%$   $\mu_0 = 5 \text{ cp}$  $S_{q} = 15\%$   $\mu_{w} = 0.5$  cp  $S_w = 50\%$   $\phi = 20\%$  $S<sub>wbtmed</sub> = 58%$  MR=2  $S_{\text{orw}} = 30\%$  p<sub>med</sub> = 28.13 kg/cm<sup>2</sup>  $B_w = 1.0 \text{ m}^3/\text{ m}^3$  $Z_{\text{med}} = 0.95$  $B_o = 1.1 \text{ m}^3 / \text{ m}^3$ a 28.13 28.13 kg/cm<sup>2</sup> API = 28  $h = 1.52 m$ 

- 1. Calcular el volumen de gas libre y el petróleo existente en la capa al comienzo del waterflooding
- 2. Si el gas libre se redisuelve durante el período de llenado, cual es el incremento en la relación gas petróleo en solución
- 3. Calcular el volumen de agua inyectada para alcanzar el fillup,  $W_{if}$
- 4. Calcular la eficiencia de barrido areal  $E_A$  del agua inyectada hasta el fillup
- 5. Calcular el agua que se necesita inyectar para alcanzar el BT  $W_{iBT}$
- 6. Cual es la eficiencia de barrido del agua inyectada cuando la acumulada de la misma es dos veces el volumen necesario para alcanzar el BT
- 7. Cual es el volumen de agua necesario inyectar para alcanzar una  $E_A = 100\%$
- 8. Si la producción de petróleo fuera despreciable durante el llenado, Cuánto petróleo se desplazó en ese período
- 9. Cuanto petróleo se desplazó y se produjo al momento del BT
- 10. Cual es el máximo teórico de recuperación de petróleo

#### **Solución**

 $\overline{\phantom{a}}$ 

**1.- Cálculo del gas libre**

$$
G = 43560AhfS_gB_g...(9.1)
$$

$$
B_{g} = 35.3 \frac{p_{\text{med}}(T + 460)}{Z_{\text{med}}}...(9.2)
$$

\_\_\_\_\_\_\_\_\_\_\_\_\_\_\_\_\_\_\_\_\_\_\_\_\_\_\_\_\_\_\_\_\_\_\_\_\_\_\_\_\_\_\_\_\_\_\_\_\_\_\_\_\_\_\_\_\_\_\_\_\_\_\_\_\_\_\_\_\_\_\_\_\_\_\_\_\_\_\_\_\_\_\_\_  $B<sub>q</sub>=24.1$  scf/ft<sup>3</sup>

por lo tanto

$$
G\small{=43560^*160^*5^*0.18^*0.15^*24.1}
$$

\_\_\_\_\_\_\_\_\_\_\_\_\_\_\_\_\_\_\_\_\_\_\_\_\_\_\_\_\_\_\_\_\_\_\_\_\_\_\_\_\_\_\_\_\_\_\_\_\_\_\_\_\_\_\_\_\_\_\_\_\_\_\_\_\_\_\_\_\_\_\_\_\_\_\_\_\_\_\_\_\_\_\_\_

#### **G=22275000 scf al comienzo del waterflooding**

 **Cálculo del petróleo al comienzo de la secundaria**

 $OIP = 7758$ Ah**f**S<sub>o</sub> / B<sub>o</sub>..., $\Theta$ .3)

OIP=7758\*160\*5\*0.18\*.61/1.1

#### **OIP=620000 STB**

**2.-** Si todo el gas libre se redisuelve en el petróleo, el aumento de gas en solución sería

$$
\Delta GOR = \frac{22675000 scf}{620000 STB}...(9.4)
$$

**DGOR=37 scf/STBO** el cual en la mayoría de los casos se considera despreciable

**3.-**

 $\overline{\phantom{a}}$ 

$$
W_{if} = V_{p} S_{g} ... (9.5)
$$
  

$$
W_{if} = 7758 \text{ Ah} \, \text{fS}_{g}
$$

W<sub>if</sub>=7758\*1605\*0.18\*0.15

#### **Wif=168000 bbl agua**

**4.-** Hasta el BT, el balance de materiales del agua inyectada Wi , puede expresarse como

$$
W_i = V_p E_A (S_{\text{wbrmed}} - S_{\text{wc}})...(9.6)
$$

por lo tanto, cuando se producce el llenado, y despejando  $E_A$ de (6) se tiene

$$
E_A = \frac{168000}{7758 * 160 * 5 * 0.18 * (0.58 - 0.24)}
$$

#### **EA =0.44=44%**

5.- Para una relación de movilidades de 2, la E<sub>A</sub> del agua inyectada al Bt se estima por la correlación de la fig. y es 60%

**6.-** El agua inyectada al BT puede calcularse con

$$
W_{iBT} = V_{p} E_{ABT} (S_{wBTmed} - S_{wc})...(9.7)
$$

W<sub>iBT</sub>=7758\*160\*5\*0.18\*0.60\*(0.58-0.24)

#### **WiBT= 228000 bbl de agua**

\_\_\_\_\_\_\_\_\_\_\_\_\_\_\_\_\_\_\_\_\_\_\_\_\_\_\_\_\_\_\_\_\_\_\_\_\_\_\_\_\_\_\_\_\_\_\_\_\_\_\_\_\_\_\_\_\_\_\_\_\_\_\_\_\_\_\_\_\_\_\_\_\_\_\_\_\_\_\_\_\_\_\_\_

**7.-** La eficiencia areal de barrido luego del BT se calcula con

$$
E_A = 0.2479 \ln \left( \frac{W_I}{W_{iBT}} \right) + E_{ABT} \dots (9.8)
$$

por lo que para W<sub>i</sub>=456000 bbl (equivalentes a una relación W<sub>i</sub>/W<sub>iBT</sub>= 2) será

 $E_A = 0.2749$ \*ln(2)+0.60

$$
E_A = 0.79 = 795
$$

**8.-** Reemplazando en (8) para E<sub>A</sub>=1 y E<sub>ABT</sub>=0.60 se tiene

 $W_i/W_{iBT} = 4.28$ 

#### **Wi=228000\*4.28=976000 bbl**

**9.-** Si la producción de petróleo fuera despreciable durante el llenado, el petróleo desplazado es aquel barrido por el agua de la porción del reservorio efectivamente barrida de la malla(44%). Este petróleo desplazado está representado por una disminución en la saturación de petróleo dentro de la zona barrida

$$
N_{Df} = V_p E_A [S_o - (1 - S_{\text{Wbrmedi}})] / B_o ... (9.9)
$$

N<sub>Df</sub>=7758\*160\*5\*0.18\*0.44\*[0.61-(1-0.58)]/1.1

#### **Ndf=85000 STBO**

**10.-** Cuando se alcanza el BT, el petróleo desplazado es

$$
N_{DBT} = V_p E_{ABT} [S_o - (1 - S_{wBTmed})] / B_o ... (9.10)
$$

NDBT=7758\*160\*5\*0.18\*0.60\*[0.61-(1-0.58)]/1.1

#### **NDBT=116000 STBO**

cuando se alcanza el BT, el petróleo producido es

**NpBT=OIP-Pet. en la malla barrida por agua-Pet. en la malla no barrida por el agua ...(9.11)**

donde

 $\overline{\phantom{a}}$ 

*Pet.mallabarrida* = 
$$
V_p E_{ABT} (1 - S_{wBTmed}) / B_o
$$

Pet.malla barrida=7758\*160\*5\*0.18\*0.60\*(1-0.58)/1.1

Pet.malla barrida=2560000 STBO

# $Pet$  .mallanobarrida =  $V_{_p}\big(1-E_{_{ABT}}\big)\big(1-S_{_{WC}}\big)$  /  $B_{_o}$

\_\_\_\_\_\_\_\_\_\_\_\_\_\_\_\_\_\_\_\_\_\_\_\_\_\_\_\_\_\_\_\_\_\_\_\_\_\_\_\_\_\_\_\_\_\_\_\_\_\_\_\_\_\_\_\_\_\_\_\_\_\_\_\_\_\_\_\_\_\_\_\_\_\_\_\_\_\_\_\_\_\_\_\_

Pet.malla no barrida=7758\*160\*5\*0.18\*(1-0.60)\*(1-0.24)/1.1

Pet.malla no barrida=309000 STBO

por lo tanto

 $\overline{\phantom{a}}$ 

 $N_{pBT}=620000-309000-256000$ 

### **NpBT=55000 STBO**

**11.-** El petróleo máximo que se puede recuperar se alcanza cuando la E<sub>A</sub>=100% y la saturación de petróleo es la residual,  $S_{\text{or}}$ 

> $N_{pmax} = V_p E_A (S_o - S_{or})/B_o ... (9.12)$ Npmax=7758\*160\*5\*0.18\*1\*(0.61-0.30)/1.1 **Npmax=315000 STBO**

Por lo tanto, desde el punto de vista teórico, queda aún mucho petróleo para recuperar luego del BT.

## $\overline{\phantom{a}}$ **Problema n° 10**

# **Estimación de la Producción: Distintos Métodos**

\_\_\_\_\_\_\_\_\_\_\_\_\_\_\_\_\_\_\_\_\_\_\_\_\_\_\_\_\_\_\_\_\_\_\_\_\_\_\_\_\_\_\_\_\_\_\_\_\_\_\_\_\_\_\_\_\_\_\_\_\_\_\_\_\_\_\_\_\_\_\_\_\_\_\_\_\_\_\_\_\_\_\_\_

Se debe definir la secundaria de un yacimiento cuyo OOIP es 127.19 MM de m<sup>3</sup>.

Los datos de producción son los mostrados en la tabla donde se incluye la curva de corte de agua de los yacimientos cercanos y que se utilizará para el diseño

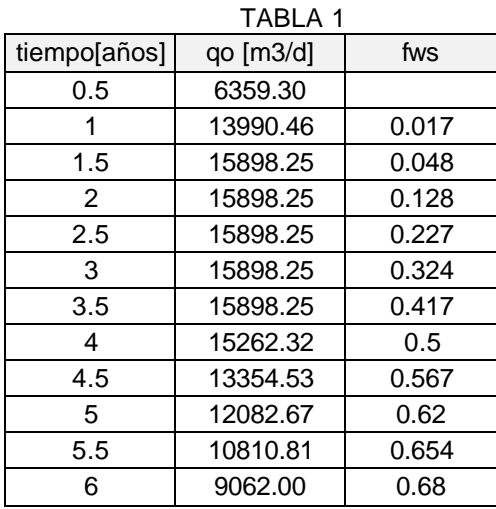

Ingeniería dispone de una capacidad de inyección de 23000 m<sup>3</sup>/d, trenes de separación de 19100 m<sup>3</sup>/d y puede inyectar en sumideros un máximo de 9500 m<sup>3</sup>/d.

$$
Bo = 1.4 m3/m3
$$
 
$$
Bw = 1 m3/m3
$$

- Calcular el perfil de producción si se usan las instalaciones existentes utilizando:
	- 1. El método de Ershaghi

 $\overline{\phantom{a}}$ 

2. El método del log (WOR) vs Np

## $\overline{\phantom{a}}$ **Solución**

### **1.- Wor vs Np**

## **Suposiciones**

- 1. El caudal total de fluido que se produce se conoce correctamente
- 2. La curva de WOR puede extrapolarse. Para que se verifique lo anterior, la historia del WOR debe ser confiable y haberse desarrollado una tendencia recta mas o menos certera

\_\_\_\_\_\_\_\_\_\_\_\_\_\_\_\_\_\_\_\_\_\_\_\_\_\_\_\_\_\_\_\_\_\_\_\_\_\_\_\_\_\_\_\_\_\_\_\_\_\_\_\_\_\_\_\_\_\_\_\_\_\_\_\_\_\_\_\_\_\_\_\_\_\_\_\_\_\_\_\_\_\_\_\_

# **Procedimiento**

 $\overline{\phantom{a}}$ 

- 1. Graficar el WOR vs Np en gráfico semilog y realizar la extrapolación
- 2. Dividir la recta extrapolada en incrementos iguales de ΔNp(cuanto menores sean estos incrementos las predicciones serán mas detalladas)
- 3. Multiplicar ΔNp por le WOR promedio del intervalo para obtener el volumen de agua. Sumar el ΔNp al volumen de agua para obtener la producción bruta para el incremento considerado (alternativamente se puede multiplicar el ΔNp por WOR+1)
- 4. Dividir la producción bruta obtenida en el paso anterior por la producción bruta con el fin de obtener el tiempo en que se produce el incremento
- 5. Dividir el ΔNp por el tiempo para obtener el qo promedio en el intervalo
- 6. Graficar qo en el punto medio del del incremento

El procedimiento mostrado representa la extrapolación de las tendencias actuales del yacimiento y será válido mientras no se produzcan cambios tanto en las condiciones de explotación o inyección del mismo.

La tabla siguiente muestra los procedimientos de cálculo

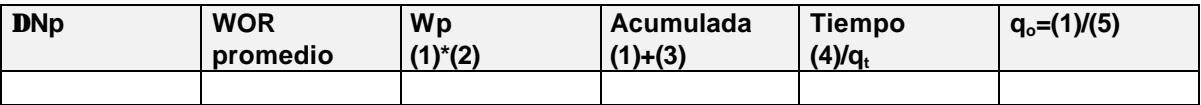

## $\overline{\phantom{a}}$ **Problema n° 11**

# **Análisis de instalaciones**

\_\_\_\_\_\_\_\_\_\_\_\_\_\_\_\_\_\_\_\_\_\_\_\_\_\_\_\_\_\_\_\_\_\_\_\_\_\_\_\_\_\_\_\_\_\_\_\_\_\_\_\_\_\_\_\_\_\_\_\_\_\_\_\_\_\_\_\_\_\_\_\_\_\_\_\_\_\_\_\_\_\_\_\_

Se debe definir la secundaria de un yacimiento cuyo OOIP es 127.19 MM de m<sup>3</sup>.

Los datos de producción son los mostrados en la tabla 11.1 donde se incluye la curva de corte de agua de los yacimientos cercanos y que se utilizará para el diseño

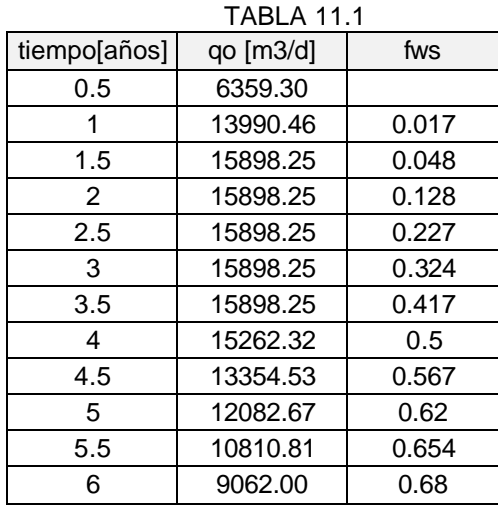

Ingeniería dispone de una capacidad de inyección de 23000 m<sup>3</sup>/d, trenes de separación de 19100 m<sup>3</sup>/d y puede inyectar en sumideros un máximo de 9500 m<sup>3</sup>/d.

$$
Bo = 1.4 m3/m3
$$
 
$$
Bw = 1 m3/m3
$$

- Calcular las instalaciones de superficie necesarias para el perfil de producción y el corte de agua dado.
- Calcular el perfil de producción si se usan las instalaciones existentes.

# **Solución**

 $\overline{\phantom{a}}$ 

Teniendo en cuenta que el fws, el corte de agua en superficie es

$$
f_{\rm ws} = \frac{q_{\rm wp}}{q_{\rm o} + q_{\rm wp}}...(11.1)
$$

Por otro lado se tiene la interdependencia entre la inyección y las instalaciones de superficie cuando se produce el BT, por lo tanto si se hiciera un balance de materiales global en condiciones de reservorio se puede escribir

$$
q_{wi} = q_o B_o + q_{wp} B_w ... (11.2)
$$

donde se considera que  $B_w = 1$  en condiciones de la inyección

Esta ecuación pese a su simplicidad es fundamental para el diseño de instalaciones donde se aprecia:

\_\_\_\_\_\_\_\_\_\_\_\_\_\_\_\_\_\_\_\_\_\_\_\_\_\_\_\_\_\_\_\_\_\_\_\_\_\_\_\_\_\_\_\_\_\_\_\_\_\_\_\_\_\_\_\_\_\_\_\_\_\_\_\_\_\_\_\_\_\_\_\_\_\_\_\_\_\_\_\_\_\_\_\_

- > La ecuación es dominada por el lado izquierdo, ya que es lo que se inyecta y por lo tanto está bajo el control del ingeniero, en cambio el lado derecho lo dicta el reservorio.
- $\triangleright$  La ecuación (2) no es un balance de materiales de reservorio propiamente dicho sino de las instalaciones de superficie ya que contiene

 $q_{wi}$  = caudal de inyección  $q_0 + q_{wp}$  = producción en los separadores  $q_{wp}$  = caudal de agua separada

por lo tanto (2) "casa" al reservorio con las instalaciones de superficie.

Por (11.1) se tiene

$$
q_{wp} = q_o \frac{f_{ws}}{1 - f_{ws}}...(11.3)
$$

y reemplazando en (11.2) se tiene

$$
q_{wi} = q_o \left( B_o + \frac{B_w f_{ws}}{1 - f_{ws}} \right) \dots (11.4)
$$

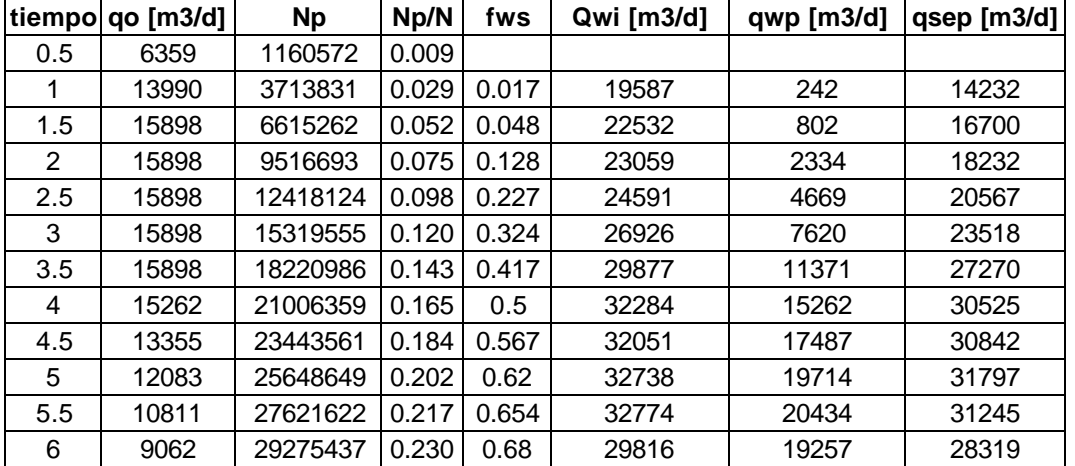

#### TABLA 11.2

Con los datos de producción de la tabla 1 y el corte de agua dado se construye la tabla 11.2, donde  $q_{wi}$  se calculó con (11.4)

Como puede verse, el plan de producción excede las capacidades de las instalaciones de superficie.

# **Segunda parte**

 $\overline{\phantom{a}}$ 

44

 $\overline{\phantom{a}}$ 

Para su solución se sigue utilizando (11.4), pero se ajusta el caudal de petróleo iterativamente de forma tal que no se excedan las capacidades de la planta de separación o de inyección del agua separada.

\_\_\_\_\_\_\_\_\_\_\_\_\_\_\_\_\_\_\_\_\_\_\_\_\_\_\_\_\_\_\_\_\_\_\_\_\_\_\_\_\_\_\_\_\_\_\_\_\_\_\_\_\_\_\_\_\_\_\_\_\_\_\_\_\_\_\_\_\_\_\_\_\_\_\_\_\_\_\_\_\_\_\_\_

El corte de agua se ajusta utilizando el gráfico fws vs Np/N (fig.11.1). La tabla 11.3 resume los resultados obtenidos.

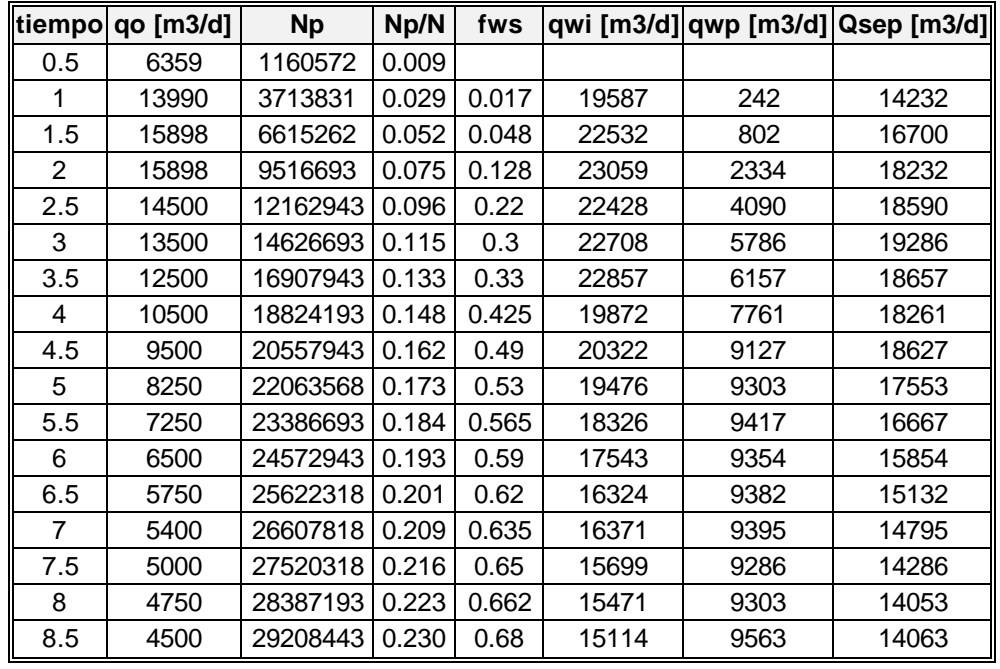

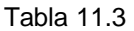

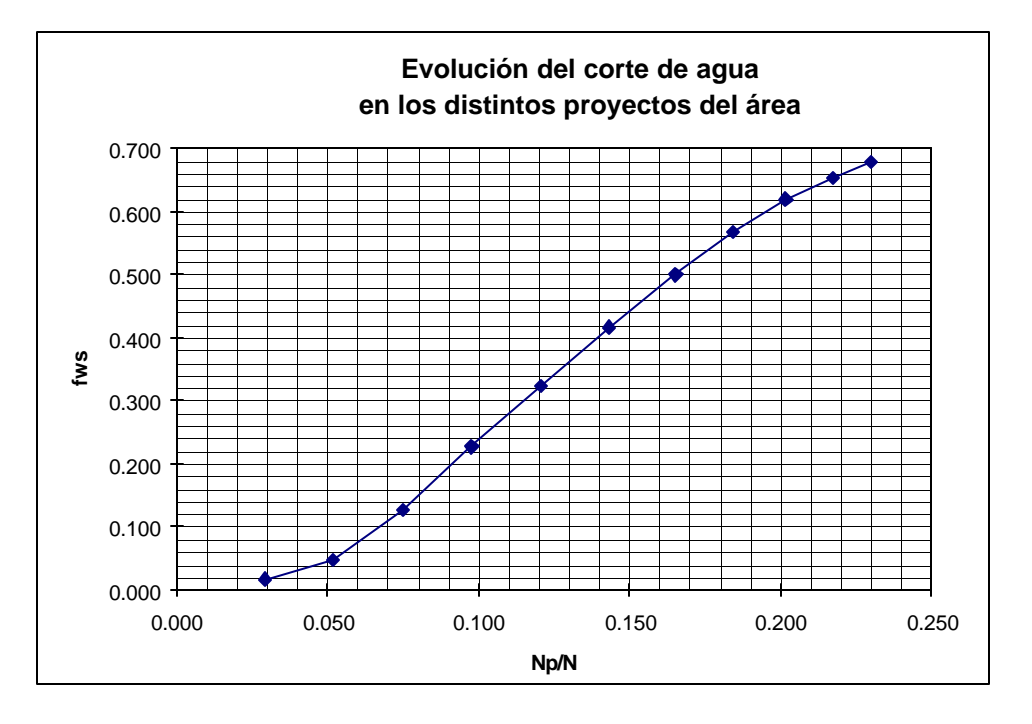

### Reservorios III

 $\frac{1}{1}$ 

 $\qquad \qquad - \qquad -$ 

### Reservorios III

 $\overbrace{\phantom{1252211}}$ 

 $\qquad \qquad - \qquad -$ 

### $\overline{\phantom{a}}$ **Problema 12:**

# **Análisis de Yacimientos**

\_\_\_\_\_\_\_\_\_\_\_\_\_\_\_\_\_\_\_\_\_\_\_\_\_\_\_\_\_\_\_\_\_\_\_\_\_\_\_\_\_\_\_\_\_\_\_\_\_\_\_\_\_\_\_\_\_\_\_\_\_\_\_\_\_\_\_\_\_\_\_\_\_\_\_\_\_\_\_\_\_\_\_\_

Se tiene un reservorio depositado en un ambiente de tipo deltaico donde las diferentes arenas que componen las distintas unidades de producción se han ido depletando en forma diferencial. Se intentó realizar una simulación numérica con el objetivo de disponer de una herramienta de predicción de la producción pero los resultados obtenidos no fueron satisfactorios, presumiblemente debido a lo dificultoso de modelar estas arenas.

Con el fin de lograr entender el comportamiento del reservorio se examinará la curva de corte de agua.

Esta técnica se aplicará sobre un sector del yacimiento que contiene un inyector con una capacidad de inyección de 20000 stb/d y que alimenta a dos productores.El BT se produce casi al mismo tiempo en estos pozos y la producción e inyección se encuentran listados en la tabla 1.

La relación de movilidades es ampliamente favorable (M<1) pero la velocidad conque sube fws es extremadamente vertical siendo atribuida esto a la gran heterogeneidad del yacimiento.

La inyección durante el período que se examina no fue constante y uno de los pozos fue cerrado por problemas a los 31 meses de vida del proyecto manteniéndose cerrado al final del período que se estudia (44 meses).

Los datos adicionales que se disponen son:

N=65 MMstb(STOIIP)  $S_{wc} = 0.19$  $S_{\text{or}} = 0.28$  $B_{oi} = 1.284$  rb/stb  $B<sub>o</sub>=1.319/stb$  (a la presión actual)  $B_w=1.$  rb/stb

 $\overline{\phantom{a}}$ 

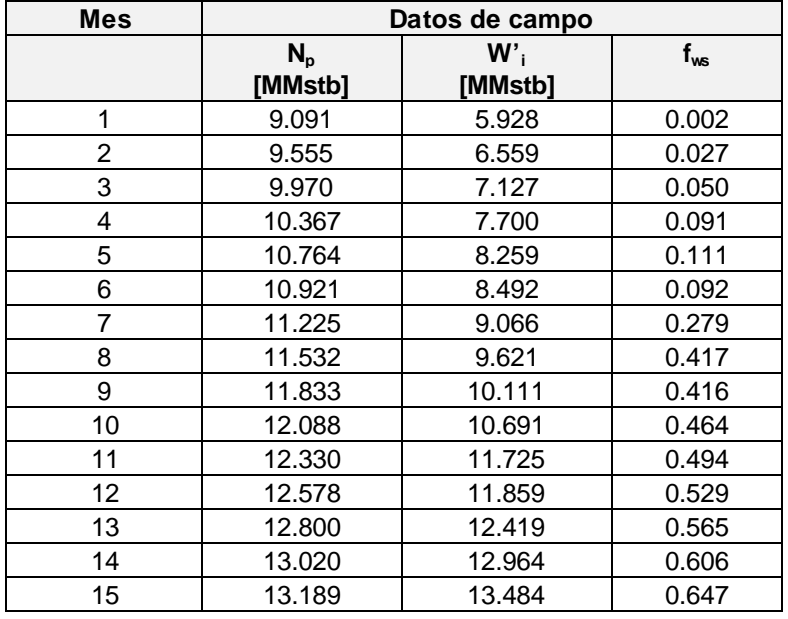

\_\_\_

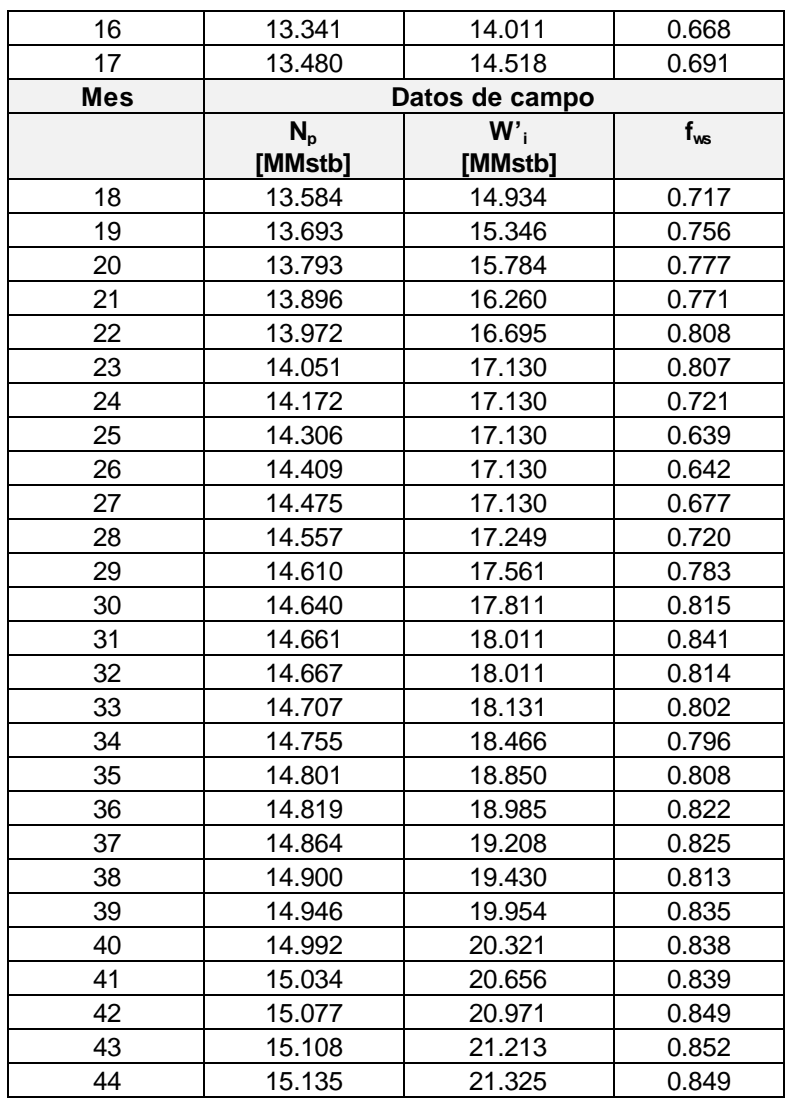

\_\_\_\_\_\_\_\_\_\_\_\_\_\_\_\_\_\_\_\_\_\_\_\_\_\_\_\_\_\_\_\_\_\_\_\_\_\_\_\_\_\_\_\_\_\_\_\_\_\_\_\_\_\_\_\_\_\_\_\_\_\_\_\_\_\_\_\_\_\_\_\_\_\_\_\_\_\_\_\_\_\_\_\_

- 1. Obtener la curva de flujo fraccional en condiciones de reservorio
- 2. Realizar estimaciones de producción con los métodos de Ersaghi y log (WOR) vs Np

## $\overline{\phantom{a}}$ **Solución**

\_\_\_

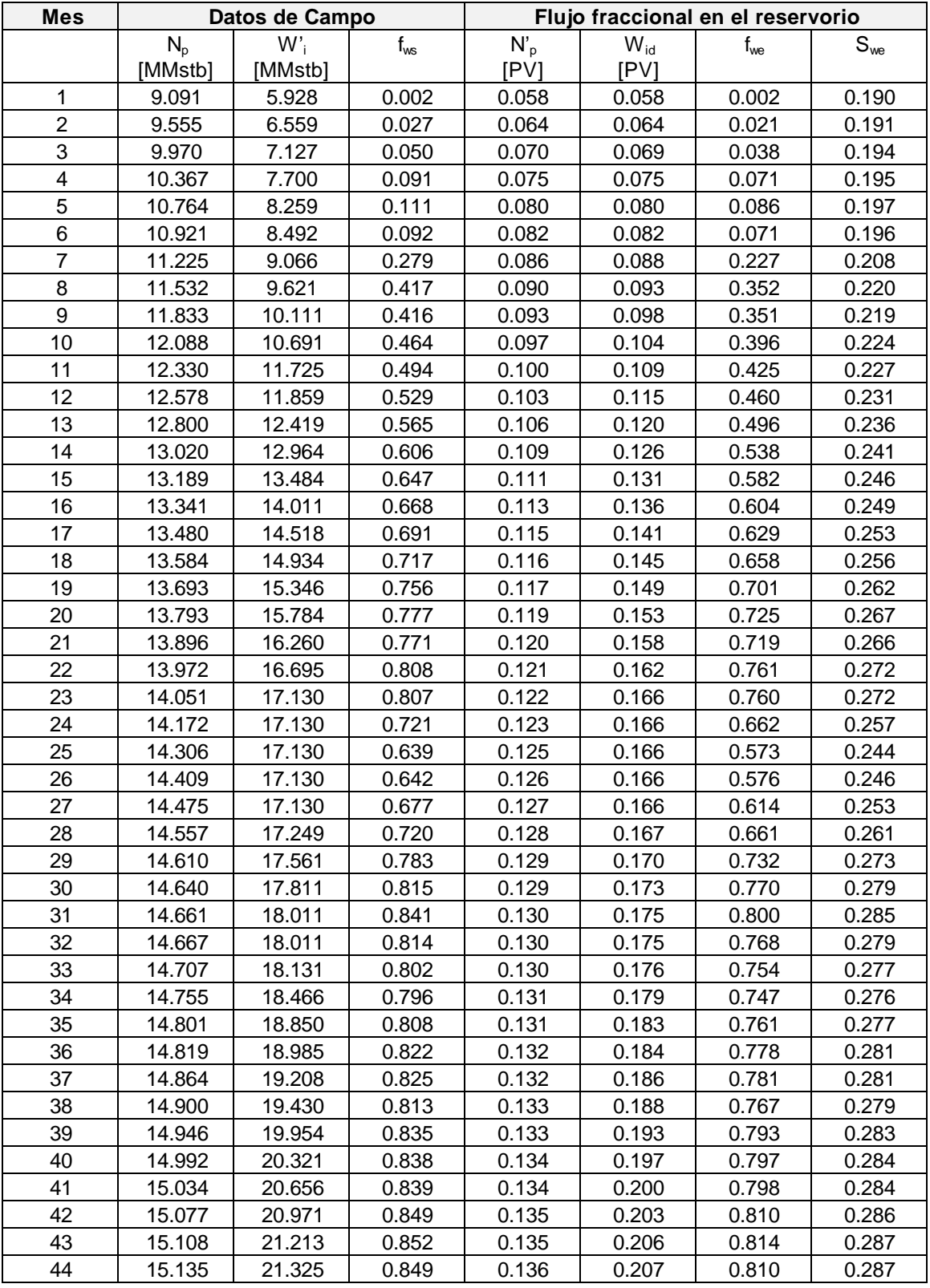

\_\_\_\_\_\_\_\_\_\_\_\_\_\_\_\_\_\_\_\_\_\_\_\_\_\_\_\_\_\_\_\_\_\_\_\_\_\_\_\_\_\_\_\_\_\_\_\_\_\_\_\_\_\_\_\_\_\_\_\_\_\_\_\_\_\_\_\_\_\_\_\_\_\_\_\_\_\_\_\_\_\_\_\_

Recordando que 1 PV= $N_{pD}B_{q}/(1-S_{wc})$  se puede escribir entonces

$$
N_{pD} = \frac{N_p B_o}{N B_{oi}} (1 - S_{wc})...(12.1)
$$

\_\_\_\_\_\_\_\_\_\_\_\_\_\_\_\_\_\_\_\_\_\_\_\_\_\_\_\_\_\_\_\_\_\_\_\_\_\_\_\_\_\_\_\_\_\_\_\_\_\_\_\_\_\_\_\_\_\_\_\_\_\_\_\_\_\_\_\_\_\_\_\_\_\_\_\_\_\_\_\_\_\_\_\_

esta ecuación representa la recuperación de petróleo como consecuencia de la secundaria. A este valor hay que agregarle la recuperación proveniente de la depletación del reservorio desde al presión inicial a la presión de barrido durante el waterflooding.

El volumen de agua inyectado en PV viene dado por

$$
W_{id} = \frac{W_i}{NB_{oi}} (1 - S_{wc})...(12.2)
$$

y la curva de flujo fraccional es

$$
f_{we} = \frac{1}{1 + \frac{B_o}{B_w} \left(\frac{1}{f_{ws}} - 1\right)} \dots (12.3)
$$

Para resolver este problema, las ecuaciones (11.1) a (11.3) se calculan con

$$
N_{pD} = 0.0128N_p - 0.058...(PV)...(12.4)
$$
  
\n
$$
W_{id} = 0.0097W_i...(12.5)
$$
  
\n
$$
f_{we} = \frac{1}{1 + 1.319\left(\frac{1}{f_{ws}} - 1\right)}...(12.6)
$$

Analicemos la tabla 1. Inicialmente y hasta el BT la cantidad de agua inyectada es igual al petróleo recuperado, por lo tanto la primer entrada de N'<sub>pD</sub> =W<sub>id</sub> =0.058PV. Los siguientes valores de N'<sub>pD</sub> se calculan con (12.4).

Por otro lado como 0.058PV=4.531MMstb, el petróleo recuperado como consecuencia de la depletación del reservorio es 9.091-4.531=4.560mmstb

La curva de flujo fraccional calculada corresponde a las columnas 7 y 8 de la tabla 1, y lo que resulta sorprendente es que pese a la complejidad del reservorio y los inconvenientes de operación la curva sigue lo predicho por la teoría.

La extrapolación de esta curva para  $f_{we}$  =1 da una  $S_{wmed}$  =0.326 PV por lo que

$$
N'_{pD} = 0.326 - 0.19 = 0.136
$$
 PV

resta por recuperar.

 $\overline{\phantom{a}}$ 

 $\overline{\phantom{a}}$ 

La cantidad de agua a inyectar es la inversa de esta tangente, es decir

$$
W_{id} = 0.207 \text{ PV}
$$

\_\_\_\_\_\_\_\_\_\_\_\_\_\_\_\_\_\_\_\_\_\_\_\_\_\_\_\_\_\_\_\_\_\_\_\_\_\_\_\_\_\_\_\_\_\_\_\_\_\_\_\_\_\_\_\_\_\_\_\_\_\_\_\_\_\_\_\_\_\_\_\_\_\_\_\_\_\_\_\_\_\_\_\_

valores que están de acuerdo con los presentes en la tabla 1.

Para este caso el laboratorio indicó que  $S_{or}$  =0.28, lo que implica que si se barriera hasta este valor se alcanzaría 1-S<sub> $\alpha$ </sub> = 0.72 PV lo cual aparece como prácticamente imposible.

Una extrapolación mas realista sería una extrapolación no lineal a una saturación 1- S<sub>or</sub> = 0.40 PV.

Las consecuencias de este análisis es poner al operador del yacimiento en la perspectiva de realizar una inversión capaz moverse hacia la derecha en la curva de flujo fraccional, lo cual lo obliga a producir con cortes de agua mayores. Esta situación exige desde el punto de vista operativo trabajar con los mayores caudales de inyección compatibles con la formación con el fin de mover el petróleo.

### Reservorios III

 $\overline{\phantom{0}}$ 

 $\frac{1}{1-\frac{1}{1-\frac{1$ 

## $\overline{\phantom{a}}$ **Problema 13:**

# **Análisis de Producción (I)**

\_\_\_\_\_\_\_\_\_\_\_\_\_\_\_\_\_\_\_\_\_\_\_\_\_\_\_\_\_\_\_\_\_\_\_\_\_\_\_\_\_\_\_\_\_\_\_\_\_\_\_\_\_\_\_\_\_\_\_\_\_\_\_\_\_\_\_\_\_\_\_\_\_\_\_\_\_\_\_\_\_\_\_\_

El yacimiento cuyos datos aparecen en la tabla 1, se encuentra bajo secundaria desde hace 20 años.

El caudal actual es de 350 m<sup>3</sup>/d siendo el WOR igual a 22. Se estima que el límite económico del yacimiento es con un WOR=50

Cuando se habían recuperado aproximadamente 400000 m<sup>3</sup>, se realizó un programa de perforación infill para reducir el espaciamiento entre pozos de 570m a 400 m en arreglos Five-spot

Calcular:

 $\overline{\phantom{a}}$ 

- 1. La recuperación al límite económico previo a la perforación infill
- 2. La recuperación al límite económico con el actual espaciamiento
- 3. Si se perforaron 25 pozos nuevos , cual será el promedio de incremento en la recuperación por pozo
- 4. Mencione algunos factores que pueden contribuir en la recuperación adicional de petróleo.
- 5. Si el espaciamiento entre pozos fuera de 285 m ¿Cuántos pozos se deben perforar? ¿Cuantos pozos se deben convertir a inyectores? ¿Cuanto se incrementaría la recuperación de petróelo?

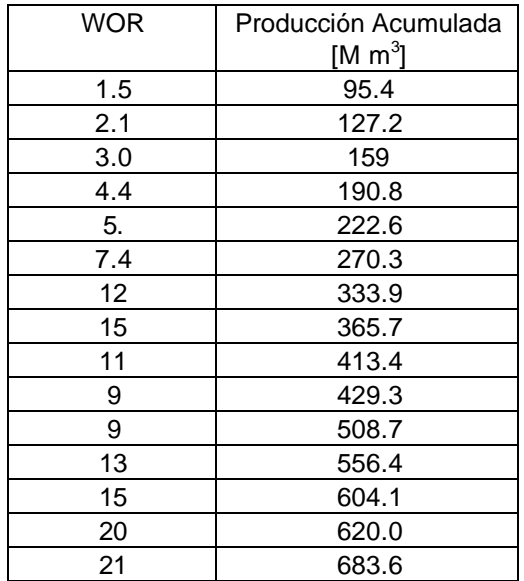

Tabla 1

# $\overline{\phantom{a}}$ **Solución**

 $\overline{\phantom{a}}$ 

1.- De la figura 1 se obtiene un Np= 610.000 m<sup>3</sup> para el espaciamiento original

2.- La recuperación con el nuevo espaciamiento es de aproximadamente 950.000 m<sup>3</sup>.

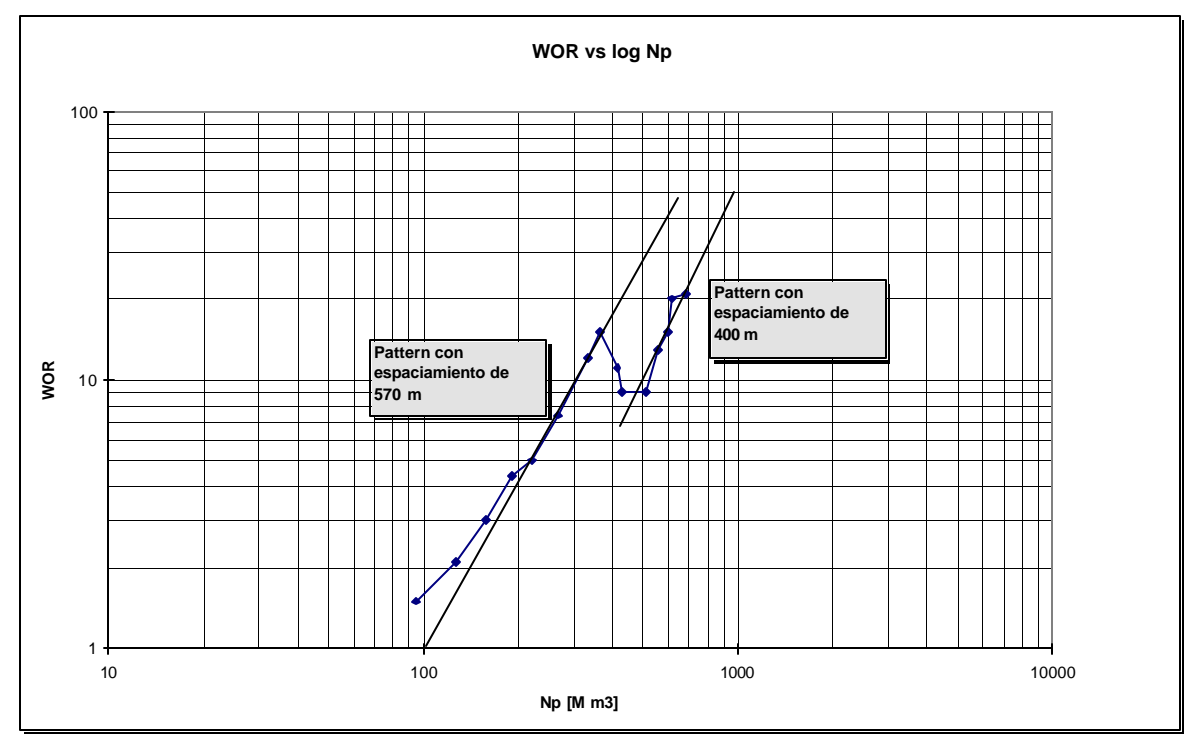

\_\_\_\_\_\_\_\_\_\_\_\_\_\_\_\_\_\_\_\_\_\_\_\_\_\_\_\_\_\_\_\_\_\_\_\_\_\_\_\_\_\_\_\_\_\_\_\_\_\_\_\_\_\_\_\_\_\_\_\_\_\_\_\_\_\_\_\_\_\_\_\_\_\_\_\_\_\_\_\_\_\_\_\_

Fig.1: Estimación de la recuperación de petróleo

3.- El incremento de producción obtenido es de

 $\Delta$ Np= (950.000 -610.000 )m $^3$ = 340.000 m $^3$ 

Como se perforaron 25 pozos y se debieron convertir 25 pozos, se genera un incremento de 13600 m<sup>3</sup> para cada par de inyector-productor.

4.- La recuperación adicional se deba probablemente a Una mejora en las eficiencias de barrido areal, vertical.

5.- Como el pattern es five spot, esto señala la existencia de una relación productor/inyector=1, como para pasar de un pattern con un distanciamiento de 570 m ( área= 32.49 ha) a 400 m ( área = 16 ha), se perforaron 25 pozos, deben existir 50 productores y 50 inyectores. El nuevo pattern con un distanciamiento de 285 m (área=8.1 ha) , los 50 productores se deben convertir a inyectores y se deben perforar 100 productores, lo que hace que el campo tenga 200 pozos.

Con este gráfico no se puede obtener una estimación de la nueva producción, pero se puede hacer una predicción basada en el hecho que la reducción del área de drenaje a la mitad se obtuvo un incremento de 340.000 m<sup>3</sup>, lo que una nueva reducción del área a la mitad podría generar en forma optimista 170.000 m<sup>3</sup>, es decir 1700 m<sup>3</sup> por pattern.

 $\overline{\phantom{a}}$ 

# **Problema 14:**

# **Análisis de Producción (II)**

\_\_\_\_\_\_\_\_\_\_\_\_\_\_\_\_\_\_\_\_\_\_\_\_\_\_\_\_\_\_\_\_\_\_\_\_\_\_\_\_\_\_\_\_\_\_\_\_\_\_\_\_\_\_\_\_\_\_\_\_\_\_\_\_\_\_\_\_\_\_\_\_\_\_\_\_\_\_\_\_\_\_\_\_

El yacimiento XYZ está ubicado en Nvo. México, y produce del reservorio San Andrés, con una profundidad de aproximadamente 5000 ft. Este reservorio comenzó a producir en 1944, y la secundaria se inició en 1968. Las fig. que se acompañan muestran la evolución de la produción histórica desde el comienzo de la inyección de agua. La acumulada de petróleo recuperada hasta finales de 1986 es 44 MM de stb. El límite económico está fijado para este yacimiento en 160 stb/d (equivalentes a 4 stb/d por pozo), o un corte de agua de 98%. Estimar la cantidad de petróleo remanente.

### Reservorios III

 $---$ 

 $\frac{1}{1-\frac{1}{1-\frac{1$ 

## $\overline{\phantom{a}}$ **Problema 15**

# **Análisis de Producción (III)**

\_\_\_\_\_\_\_\_\_\_\_\_\_\_\_\_\_\_\_\_\_\_\_\_\_\_\_\_\_\_\_\_\_\_\_\_\_\_\_\_\_\_\_\_\_\_\_\_\_\_\_\_\_\_\_\_\_\_\_\_\_\_\_\_\_\_\_\_\_\_\_\_\_\_\_\_\_\_\_\_\_\_\_\_

Dados los siguientes datos del reservorio

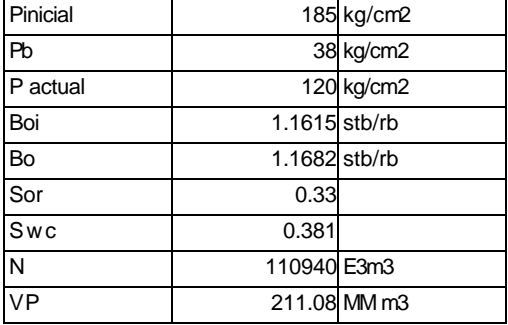

y la historia de producción siguiente

 $\overline{\phantom{a}}$ 

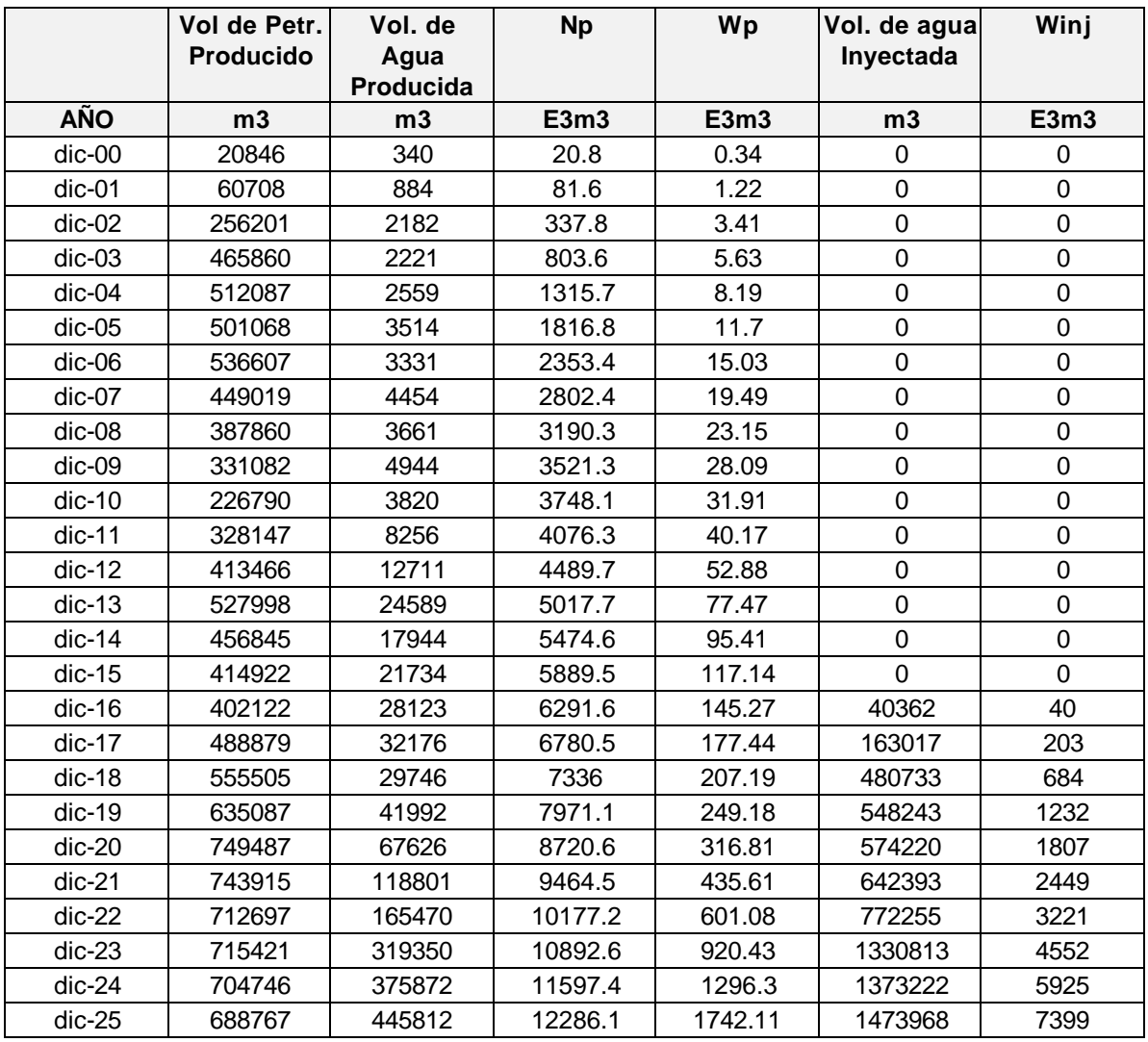

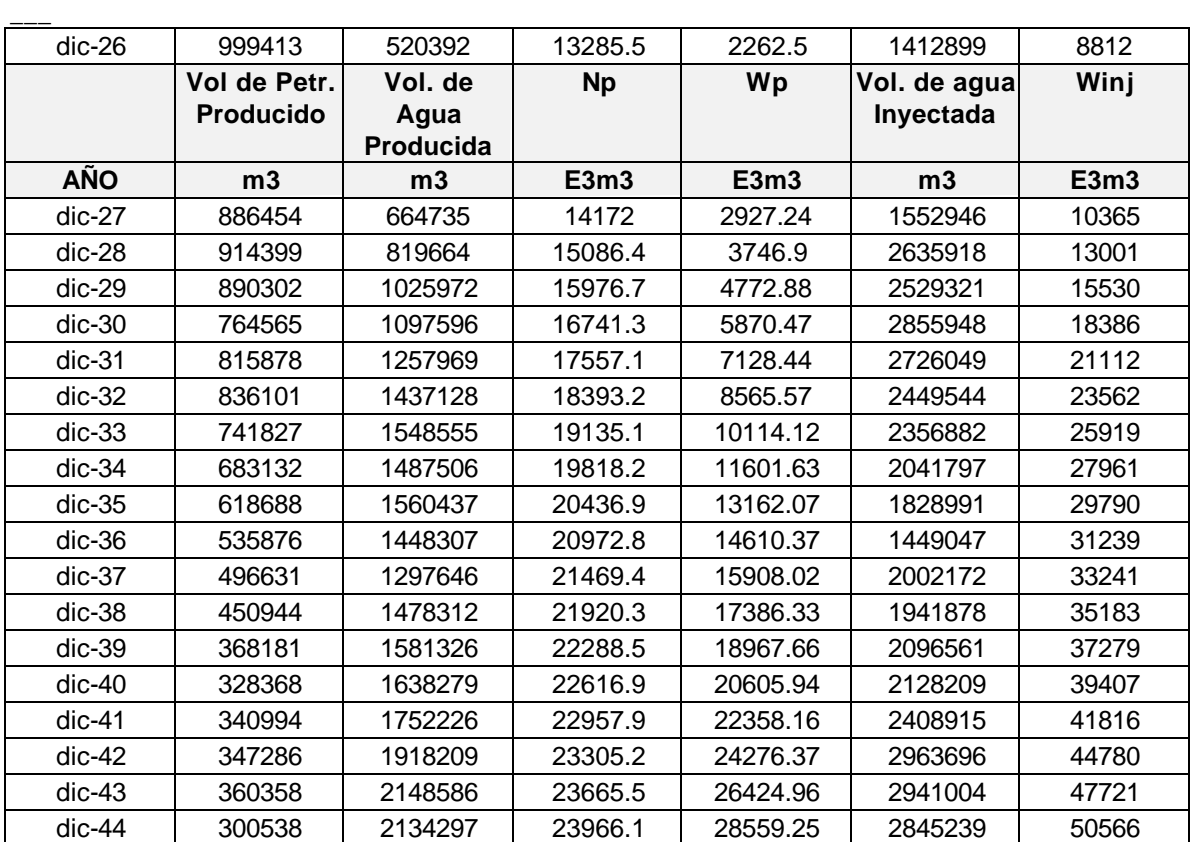

\_\_\_\_\_\_\_\_\_\_\_\_\_\_\_\_\_\_\_\_\_\_\_\_\_\_\_\_\_\_\_\_\_\_\_\_\_\_\_\_\_\_\_\_\_\_\_\_\_\_\_\_\_\_\_\_\_\_\_\_\_\_\_\_\_\_\_\_\_\_\_\_\_\_\_\_\_\_\_\_\_\_\_\_

Realizar pronósticos de producción aplicando B-L y por métodos empíricos (log(WOR) vs Np y Ershaghi

#### **Solución**

 $\overline{\phantom{a}}$ 

La solución que aquí se presenta parte de los datos de producción y la aplicación de la teoría de Buckley- Leverett, sin otra suposición adicional.

# **1.- Cálculo de fwe vs Swe**

$$
N_{pD} = \frac{N_p B_o}{N B_{oi}} (1 - S_{wc}) = (S_{we} - S_{wc}) + (1 - f_{we}) W_{iD}
$$
 (15.1)

$$
W_{iD}f_{ws} = \frac{W_i (1 \ q_s^S)_{wc}}{q_b^V B_{o} q_w}
$$
 (15533)  

$$
f_{we} = \frac{1}{1 + \frac{B_o}{R} \left(\frac{1}{f} - 1\right)}
$$
...(15.4)

l

 $B_{w}$   $f$ 

*w ws*

\_\_\_\_\_\_\_\_\_\_\_\_\_\_\_\_\_\_\_\_\_\_\_\_\_\_\_\_\_\_\_\_\_\_\_\_\_\_\_\_\_\_\_\_\_\_\_\_\_\_\_\_\_\_\_\_\_\_\_\_\_\_\_\_\_\_\_\_\_\_\_\_\_\_\_\_\_\_\_\_\_\_\_\_

 $\overline{\phantom{a}}$ 

La tabla 15.1 resume los cálculos hechos con las ecuaciones (15.1) a 15.4)para obtener las curvasde flujo fraccional en condiciones de fondo

\_\_\_\_\_\_\_\_\_\_\_\_\_\_\_\_\_\_\_\_\_\_\_\_\_\_\_\_\_\_\_\_\_\_\_\_\_\_\_\_\_\_\_\_\_\_\_\_\_\_\_\_\_\_\_\_\_\_\_\_\_\_\_\_\_\_\_\_\_\_\_\_\_\_\_\_\_\_\_\_\_\_\_\_

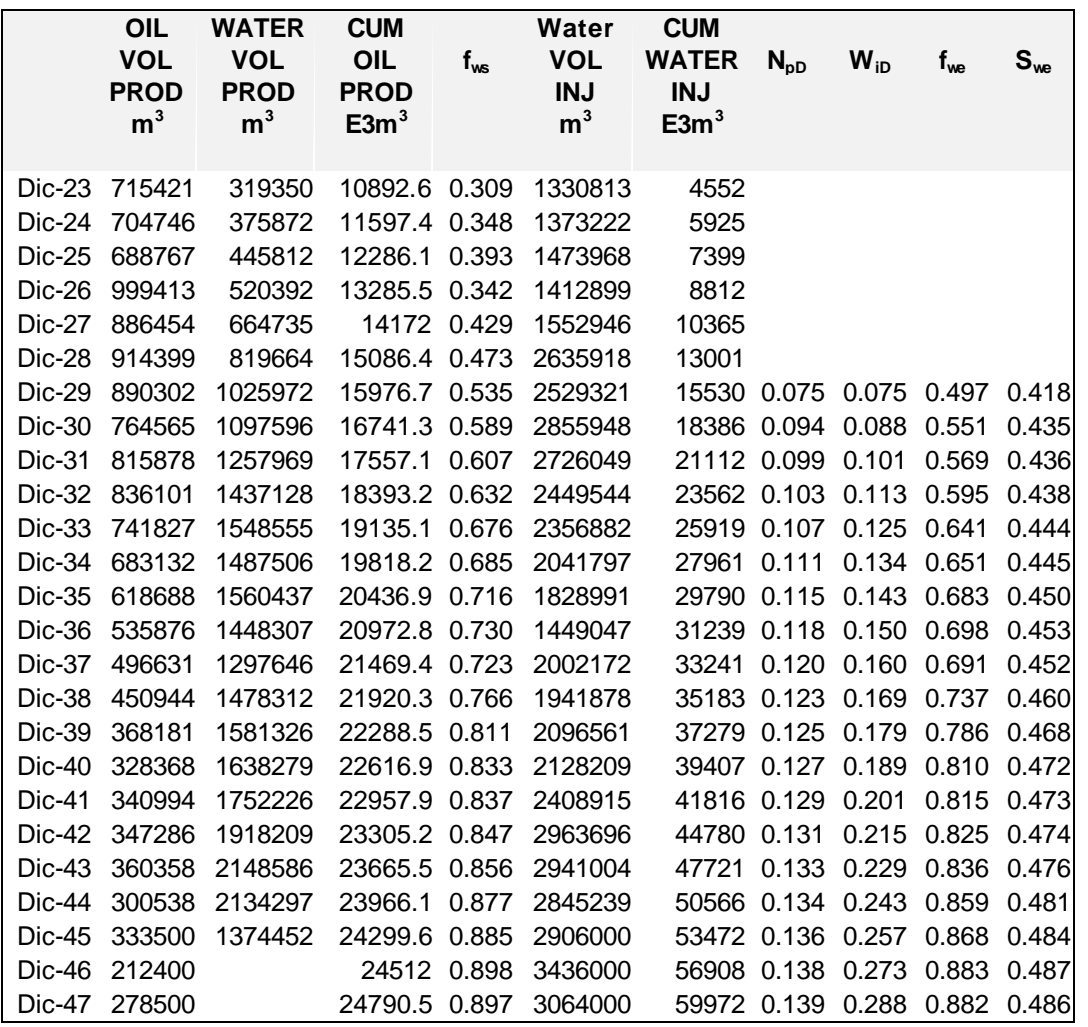

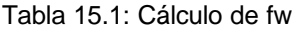

### **2.- Comparación entre qw calculada y real**

El objetivo de este paso es verificar que la teoría de B-L es aplicable al problema. Para ello a partir de la curva de flujo fraccional se calcula la producción de agua y se la compara con la real.

Las ecuaciones a utilizar son

 $\overline{\phantom{a}}$ 

$$
N_{pD} = \frac{(S_{wemed} - S_{wc}) + (1 - f_{wemed})W_{iD}}{(1 - S_{wc})}
$$
 (15.5)

 $\overline{\phantom{a}}$ 

$$
f_{ws} = \frac{1}{1 + \frac{B_w}{B_o} \left(\frac{1}{f_{we}} - 1\right)} \dots (15.6)
$$

\_\_\_\_\_\_\_\_\_\_\_\_\_\_\_\_\_\_\_\_\_\_\_\_\_\_\_\_\_\_\_\_\_\_\_\_\_\_\_\_\_\_\_\_\_\_\_\_\_\_\_\_\_\_\_\_\_\_\_\_\_\_\_\_\_\_\_\_\_\_\_\_\_\_\_\_\_\_\_\_\_\_\_\_

$$
W_i = q_o (B_o + \frac{f_{ws}}{1 - f_{ws}})
$$
 (15.7)

$$
q_{\text{wt}\acute{o}rico} = \frac{W_i - q_o B_o}{B_w} \qquad (15.8)
$$

Con las ecuaciones (15.5) a (15.8) se construye la tabla 15.2

Tabla 15.2: Cálculo de qwteórico

| $S_{\text{we}}$ | $f_{we}$ | $DS_{we}$ | $\mathbf{D} \mathbf{f}_{\text{we}}$ | $W_{iD}$ | <b>S</b> werned | <b>T</b> <sub>wemed</sub> | $N_{pD}$ | $f_{\text{ws calc.}}$ | $W_i$   | q.     | <b>q</b> <sub>wteorico</sub> |
|-----------------|----------|-----------|-------------------------------------|----------|-----------------|---------------------------|----------|-----------------------|---------|--------|------------------------------|
| 0.418           | 0.497    |           |                                     |          |                 |                           |          |                       |         |        |                              |
| 0.435           | 0.551    | 0.017     | 0.055                               | 0.316    | 0.427           | 0.524                     |          |                       |         | 764565 |                              |
| 0.436           | 0.569    | 0.000     | 0.018                               | 0.028    | 0.436           | 0.560                     | 0.108    | 0.598                 | 2166856 | 815878 | 1213747                      |
| 0.438           | 0.595    | 0.003     | 0.026                               | 0.099    | 0.437           | 0.582                     | 0.157    | 0.619                 | 2337533 | 836101 | 1360799                      |
| 0.444           | 0.641    | 0.005     | 0.046                               | 0.115    | 0.441           | 0.618                     | 0.168    | 0.654                 | 2270217 | 741827 | 1403614                      |
| 0.445           | 0.651    | 0.002     | 0.010                               | 0.167    | 0.445           | 0.646                     | 0.198    | 0.681                 | 2254384 | 683132 | 1456349                      |
| 0.450           | 0.683    | 0.005     | 0.033                               | 0.155    | 0.448           | 0.667                     | 0.192    | 0.701                 | 2171336 | 618688 | 1448585                      |
| 0.453           | 0.698    | 0.003     | 0.015                               | 0.205    | 0.452           | 0.691                     | 0.217    | 0.723                 | 2024795 | 535876 | 1398784                      |
| 0.452           | 0.691    | $-0.001$  | $-0.007$                            | 0.176    | 0.453           | 0.695                     | 0.203    | 0.727                 | 1899846 | 496631 | 1319681                      |
| 0.460           | 0.737    | 0.007     | 0.046                               | 0.161    | 0.456           | 0.714                     | 0.195    | 0.745                 | 1842952 | 450944 | 1316159                      |
| 0.468           | 0.786    | 0.008     | 0.049                               | 0.167    | 0.464           | 0.762                     | 0.198    | 0.789                 | 1805066 | 368181 | 1374957                      |
| 0.472           | 0.810    | 0.004     | 0.024                               | 0.175    | 0.470           | 0.798                     | 0.201    | 0.822                 | 1901096 | 328368 | 1517496                      |
| 0.473           | 0.815    | 0.001     | 0.004                               | 0.138    | 0.472           | 0.813                     | 0.189    | 0.835                 | 2124793 | 340994 | 1726444                      |
| 0.474           | 0.825    | 0.002     | 0.011                               | 0.150    | 0.473           | 0.820                     | 0.193    | 0.842                 | 2255104 | 347286 | 1849405                      |
| 0.476           | 0.836    | 0.002     | 0.011                               | 0.188    | 0.475           | 0.831                     | 0.204    | 0.852                 | 2487957 | 360358 | 2066987                      |
| 0.481           | 0.859    | 0.005     | 0.023                               | 0.218    | 0.479           | 0.847                     | 0.212    | 0.866                 | 2301532 | 300538 | 1950444                      |
| 0.484           | 0.868    | 0.002     | 0.009                               | 0.246    | 0.482           | 0.863                     | 0.218    | 0.881                 | 1503406 | 175703 | 1298150                      |

La fig.15.1 compara la producción de agua del yacimiento vs la calculada teóricamente aplicando la teoría de B-l y en donde el ajuste obtenido que se muestra se lo puede considerar aceptable ya que para el cálculo es fundamental el valor de agua inyectada. Este valor en la teoría de B-L se considera que barre eficientemente el reservorio, aunque en la realidad está una parte no lo hace. En general se estima que un 10% del agua inyectada no barre el yacimiento. Un segundo problema práctica aparece cuando se realiza las mediciones de agua inyectada donde si no existen caudalímetros individuales para cada inyector los balances de agua se hacen entre la planta de secundaria y los satélites.Estos balances sufren errores como consecuencia del agua que se utiliza en los lavados de petróleo, recirculaciones y operaciones propias de la planta. Por esta razón este método puede usarse para analizar también el caudal inyectado y el que indica la planta. La fig.15.2 muestra esta comparación.

61

 $\overline{\phantom{a}}$ 

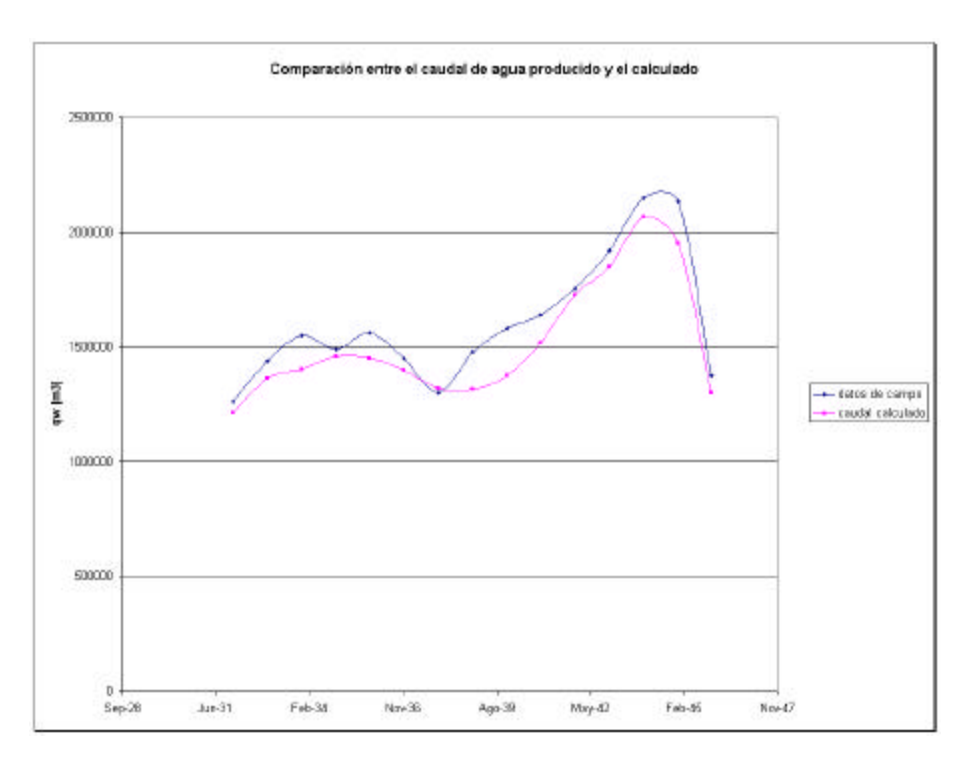

\_\_\_\_\_\_\_\_\_\_\_\_\_\_\_\_\_\_\_\_\_\_\_\_\_\_\_\_\_\_\_\_\_\_\_\_\_\_\_\_\_\_\_\_\_\_\_\_\_\_\_\_\_\_\_\_\_\_\_\_\_\_\_\_\_\_\_\_\_\_\_\_\_\_\_\_\_\_\_\_\_\_\_\_

Fig.15.1: Comparación entre agua producida y calculada

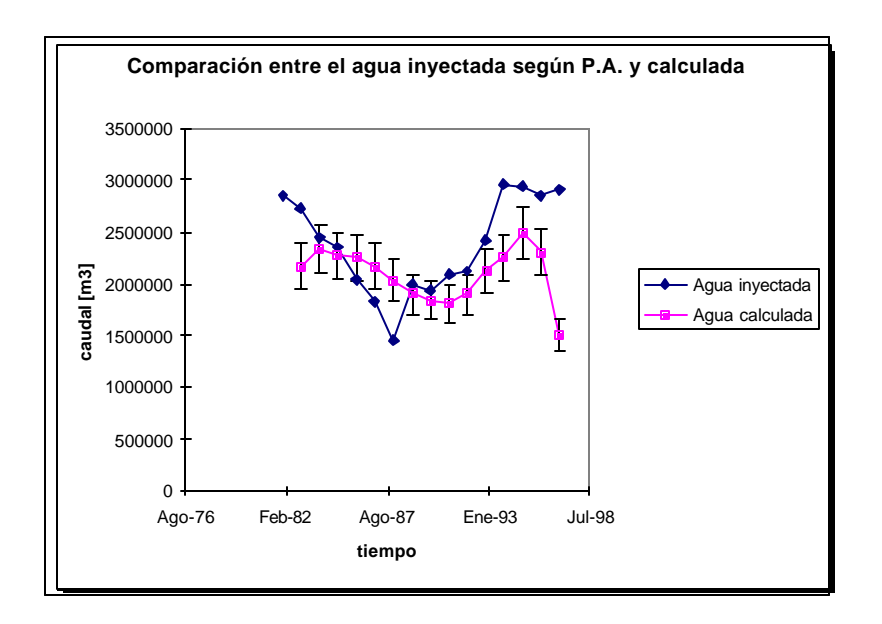

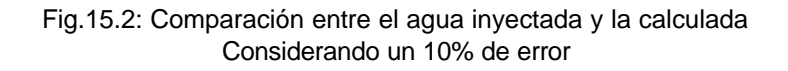

62

#### $\overline{\phantom{a}}$ **3.- Construir la curva fwe vs Swe para hacer las predicciones**

Se construye la curva  $f_{we}$  vs  $S_{we}$  y se la extrapola con distintos escenatrios para hacer la estimación de la producción futura. Simultáneamente se estima la evolución de inyección

\_\_\_\_\_\_\_\_\_\_\_\_\_\_\_\_\_\_\_\_\_\_\_\_\_\_\_\_\_\_\_\_\_\_\_\_\_\_\_\_\_\_\_\_\_\_\_\_\_\_\_\_\_\_\_\_\_\_\_\_\_\_\_\_\_\_\_\_\_\_\_\_\_\_\_\_\_\_\_\_\_\_\_\_

La tabla siguiente resume los resultados obtenidos

| $S_{we}$ | T <sub>we</sub> | $S_{wmed}$ | Wip   |               |       | Np Actual Npd (VP) Np MM m3 fws |        |
|----------|-----------------|------------|-------|---------------|-------|---------------------------------|--------|
| 0.481    | 0.859           | 0.516      | 0.246 | <b>23.966</b> | 0.135 | 24.067                          | 0.8765 |
| 0.500    | 0.895           | 0.530      | 0.286 |               | 0.149 | 26.563                          | 0.9087 |
| 0.510    | 0.940           | 0.540      | 0.500 |               | 0.159 | 28.345                          | 0.9482 |
| 0.525    | 0.970           | 0.545      | 0.667 |               | 0.164 | 29.237                          | 0.9742 |

Tabla 15.3a : Estimación de Np caso 1

| $\mathsf{I}_{\mathsf{WS}}$ | $W_{\text{in}}$ | delta<br>$W_{\text{1D}}$ | $q_{\text{inv}}$<br>MM m3/año | t años | $q_{o}$<br>MM m3/año | $q_{\text{wo}}$<br>MM m3/año | <b>q</b> separador<br>MM m3/año |
|----------------------------|-----------------|--------------------------|-------------------------------|--------|----------------------|------------------------------|---------------------------------|
| 0.877                      | 0.246           |                          |                               |        |                      |                              |                                 |
| 0.909                      | 0.286           | 0.039                    | 3                             | 2.77   | 0.270                | 2.685                        | 2.955                           |
| 0.948                      | 0.500           | 0.214                    |                               | 14.08  | 0.205                | 3.760                        | 3.965                           |
| 0.974                      | 0.667           | 0.167                    | 5                             | 21.12  | 0.128                | 4.850                        | 4.978                           |

Tabla 15.3b : Estimación de Np caso 2

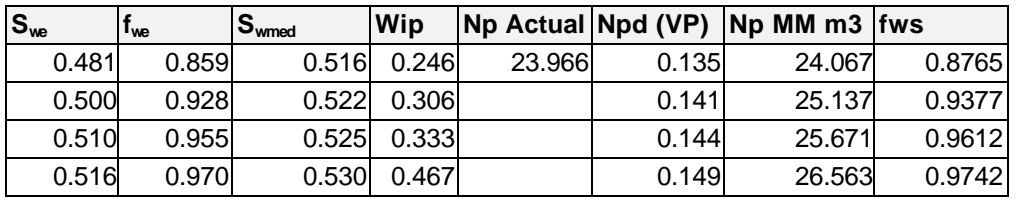

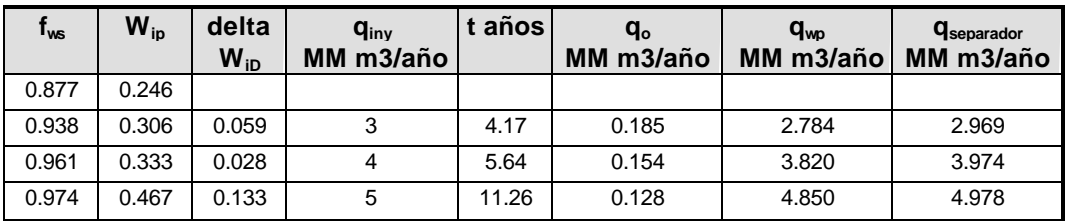

Donde el q<sub>iny</sub> es dato, y t se calcula con

$$
t[a\tilde{n}os] = \frac{V_p \Delta W_{iD}}{q_{\text{inv}}}
$$
 (15.9)

Y  $q_{separador}$  es la suma de  $q_o$  y  $q_{wp}$ 

 $\overline{\phantom{a}}$ 

Un cálculo semejante pero puede hacerse para cualquier programa de inyección que se especifique, y tomando ΔSwe mas próximos puede refinarse la predicción de la historia de producción. Un ejemplo de esto se presenta en la tabla 15.4.

\_\_\_

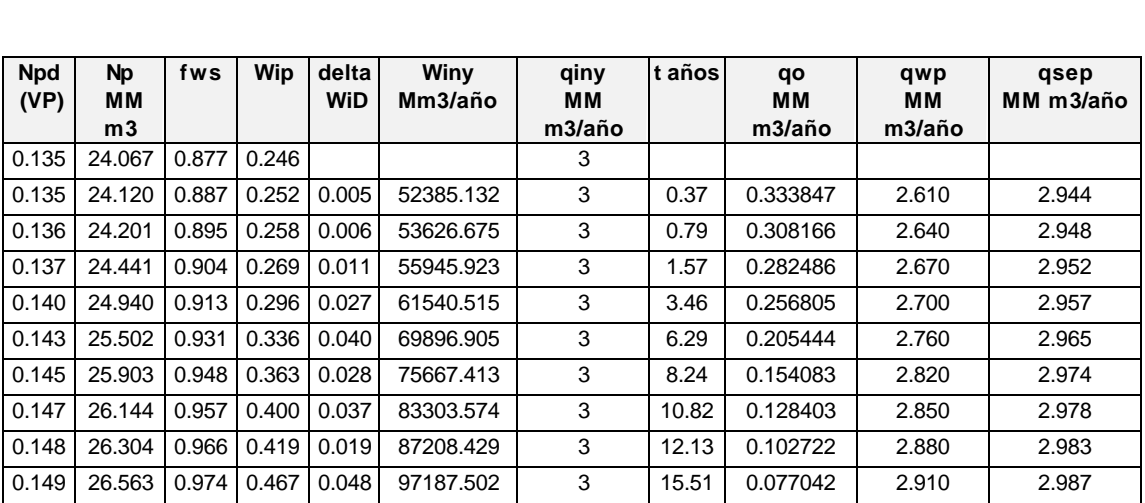

## Tabla 15.4: Predicción ajustada Caudal de inyección constante=8.000 m $3/$ d

\_\_\_\_\_\_\_\_\_\_\_\_\_\_\_\_\_\_\_\_\_\_\_\_\_\_\_\_\_\_\_\_\_\_\_\_\_\_\_\_\_\_\_\_\_\_\_\_\_\_\_\_\_\_\_\_\_\_\_\_\_\_\_\_\_\_\_\_\_\_\_\_\_\_\_\_\_\_\_\_\_\_\_\_

### Reservorios III

 $\overline{\phantom{0}}$ 

 $\frac{1}{1-\frac{1}{1-\frac{1$ 

\_\_\_

## $\overline{\phantom{a}}$ **Problema 16:**

# **Método CGM**

\_\_\_\_\_\_\_\_\_\_\_\_\_\_\_\_\_\_\_\_\_\_\_\_\_\_\_\_\_\_\_\_\_\_\_\_\_\_\_\_\_\_\_\_\_\_\_\_\_\_\_\_\_\_\_\_\_\_\_\_\_\_\_\_\_\_\_\_\_\_\_\_\_\_\_\_\_\_\_\_\_\_\_\_

Usar el método CGM para calcular el comportamiento el arreglo 5 spot siguiente:

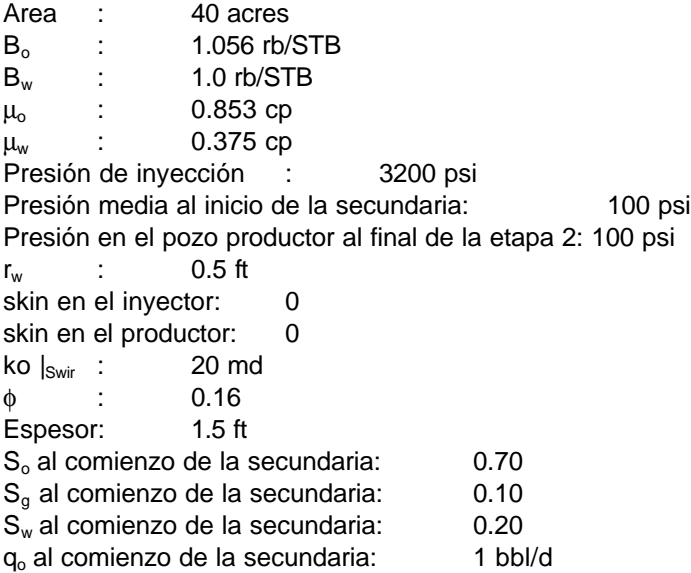

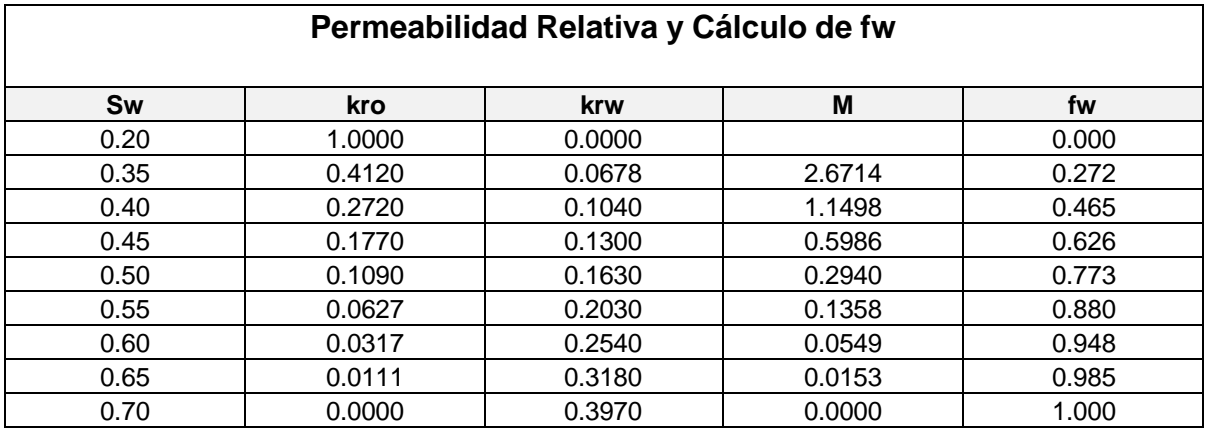

## $\overline{\phantom{a}}$ **Solucicón**

# **Método CGM**

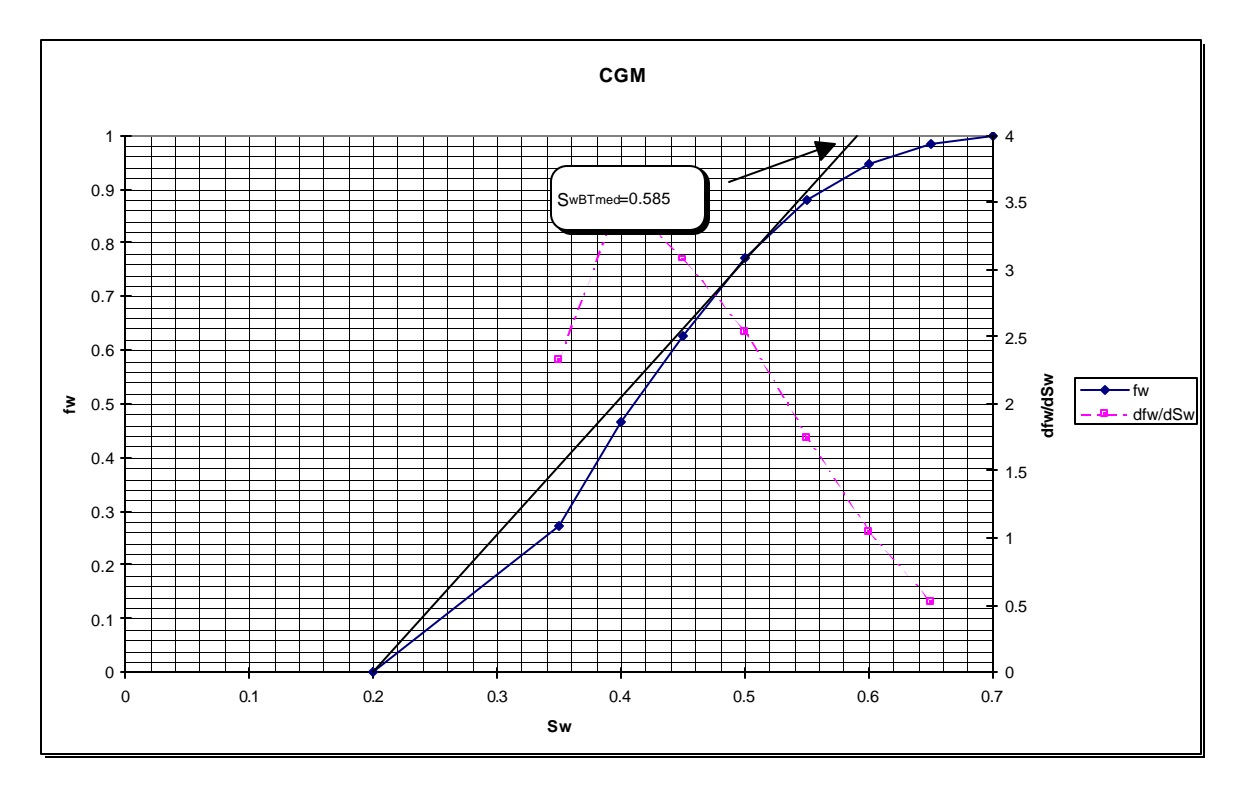

\_\_\_\_\_\_\_\_\_\_\_\_\_\_\_\_\_\_\_\_\_\_\_\_\_\_\_\_\_\_\_\_\_\_\_\_\_\_\_\_\_\_\_\_\_\_\_\_\_\_\_\_\_\_\_\_\_\_\_\_\_\_\_\_\_\_\_\_\_\_\_\_\_\_\_\_\_\_\_\_\_\_\_\_

Fig.1: Curva del Flujo Fraccional y su derivada

# **Planilla de Cálculo para el Método de Craig-Geffen-Morse(CGM)**

## **Cálculos Iniciales**

 $\overline{\phantom{a}}$ 

**1.- Cálculo del Volumen Poral**

$$
V_p = 7758Ahf
$$
  
\n
$$
V_p = 7758 * (-) * (-) * (-)
$$
  
\n
$$
V_p = \qquad \text{bbl}
$$

**2.- Petróleo inicial en condiciones de superficie**

$$
N_o = \frac{V_p S_o}{B_o} = -
$$
  

$$
N_o = \qquad \text{stb}
$$

\_\_\_

**3.- Relación de movilidades previo al BT**

$$
M = \frac{k_{\text{rw}}|_{\text{Swbrmed}}}{k_{\text{ro}}|_{\text{Swc}}} \frac{\mathbf{m}_{o}}{\mathbf{m}_{\text{w}}}
$$

$$
S_{\text{wbrmed}} =
$$

$$
k_{\text{rw}}|_{\text{Swbrmed}} =
$$

$$
k_{\text{ro}}|_{\text{Swc}} =
$$

$$
M = \frac{\mathbf{M}_{\text{rw}}}{\mathbf{M}_{\text{rw}}}
$$

\_\_\_\_\_\_\_\_\_\_\_\_\_\_\_\_\_\_\_\_\_\_\_\_\_\_\_\_\_\_\_\_\_\_\_\_\_\_\_\_\_\_\_\_\_\_\_\_\_\_\_\_\_\_\_\_\_\_\_\_\_\_\_\_\_\_\_\_\_\_\_\_\_\_\_\_\_\_\_\_\_\_\_\_

**4.- Eficiencia areal al BT**

**EABT=**

**5.- Agua inyectada al momento de la interferencia**

$$
W_{ii} = \frac{\mathbf{p}r_e^2 h \mathbf{f} S_g}{5.615}
$$

$$
W_{ii} = \frac{5.615}{}
$$

$$
W_{ii} = bbl
$$

**6.-Agua inyectada acumulada al fillup del gas**

$$
W_{if} = V_p S_g
$$
  

$$
W_{if} = W_{if} = bbl
$$

**7.- Agua inyectada al BT**

 $\overline{\phantom{a}}$ 

\_\_\_

$$
W_{iBT} = V_p E_{ABT} (S_{wBTmed} - S_{wc})
$$
  

$$
W_{iBT} = (
$$
  

$$
W_{iBT} = bbl
$$

\_\_\_\_\_\_\_\_\_\_\_\_\_\_\_\_\_\_\_\_\_\_\_\_\_\_\_\_\_\_\_\_\_\_\_\_\_\_\_\_\_\_\_\_\_\_\_\_\_\_\_\_\_\_\_\_\_\_\_\_\_\_\_\_\_\_\_\_\_\_\_\_\_\_\_\_\_\_\_\_\_\_\_\_

# **Etapa 1: Comportamiento previo a la interferencia**

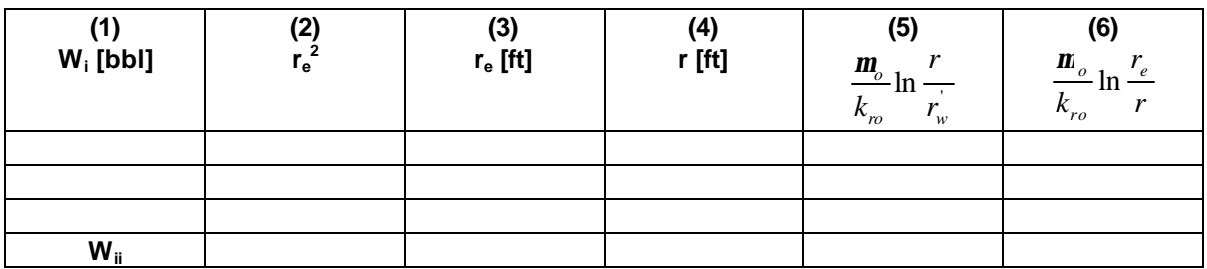

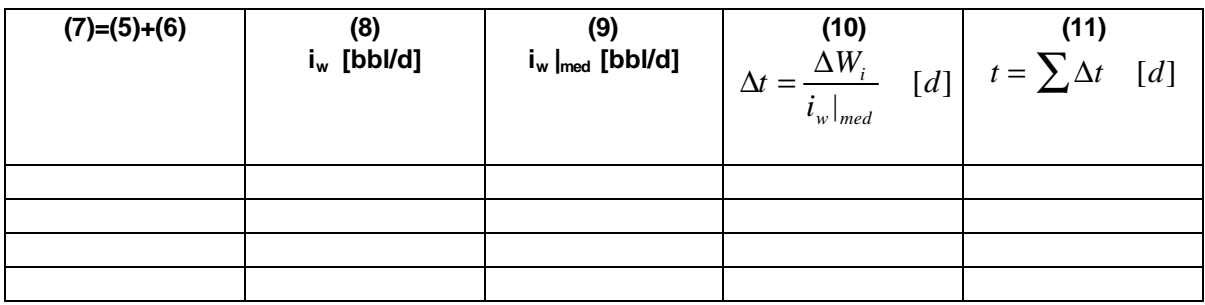

# **Etapa 2:Comportamiento desde la interferencia hasta el fillup**

**1.-**  $W_{ii}$  **bbl** 

2.- $W_i$  bbl

**3.-EA al fillup**

 $\overline{\phantom{a}}$ 

$$
E_A = \frac{W_{if}}{V_p \left(S_{wBTmed} - S_{wc}\right)}
$$

$$
E_{A} = \overline{\qquad \qquad } =
$$

69

Reservorios III

 $\overline{\phantom{a}}$ 

## **4.-Relación de Movilidades**

### **5.-Relación de Conductancia (de la fig.4)**

**6.-**

 $\overline{\phantom{a}}$ 

$$
i_{base} = \frac{0.003541k_{o|Swir}h\Delta p}{\mathbf{m}_o \left(\ln\frac{d}{r_w} - 0.619 + 0.5s_p + 0.5s_i\right)}
$$

\_\_\_\_\_\_\_\_\_\_\_\_\_\_\_\_\_\_\_\_\_\_\_\_\_\_\_\_\_\_\_\_\_\_\_\_\_\_\_\_\_\_\_\_\_\_\_\_\_\_\_\_\_\_\_\_\_\_\_\_\_\_\_\_\_\_\_\_\_\_\_\_\_\_\_\_\_\_\_\_\_\_\_\_

$$
i_{base} = \frac{0.00354}{i_{base}}
$$
  

$$
i_{wf} = \mathbf{gi}_{base}
$$

 $i_{\rm wf}$  =  $=$ 

**7.-Intervalo de tiempo de la etapa 2**

$$
\Delta t = \frac{W_{if} - W_{ii}}{0.5 * \left(i_{wi} + i_{wf}\right)}
$$

Δ *t* =

$$
\Delta t = d
$$

**8.- Tiempo acumulado hasta el fillup = + = d**

# **ETAPA 3: Comportamiento desde el fillup hasta el BT**

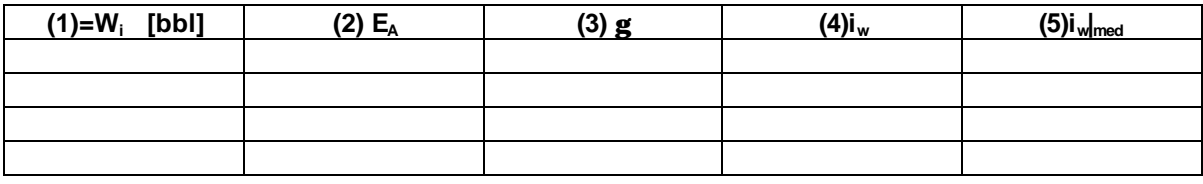

\_\_\_

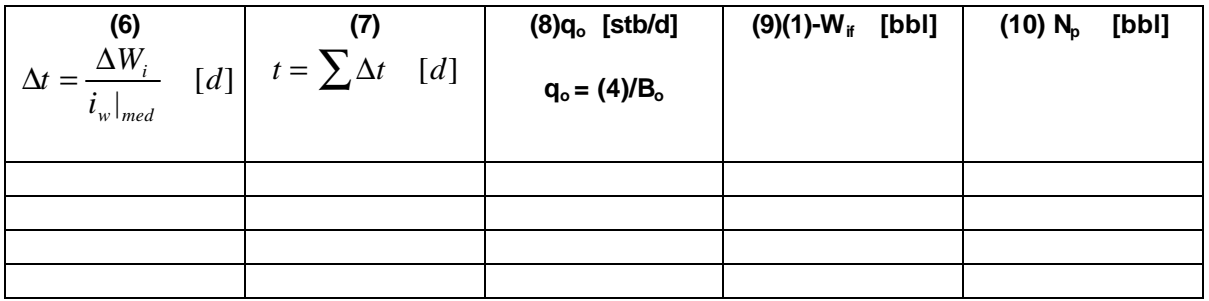

\_\_\_\_\_\_\_\_\_\_\_\_\_\_\_\_\_\_\_\_\_\_\_\_\_\_\_\_\_\_\_\_\_\_\_\_\_\_\_\_\_\_\_\_\_\_\_\_\_\_\_\_\_\_\_\_\_\_\_\_\_\_\_\_\_\_\_\_\_\_\_\_\_\_\_\_\_\_\_\_\_\_\_\_

# **ETAPA 4: Comportamiento luego del BT**

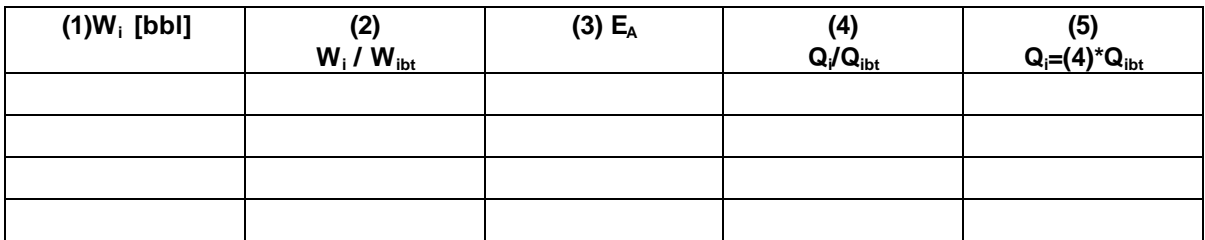

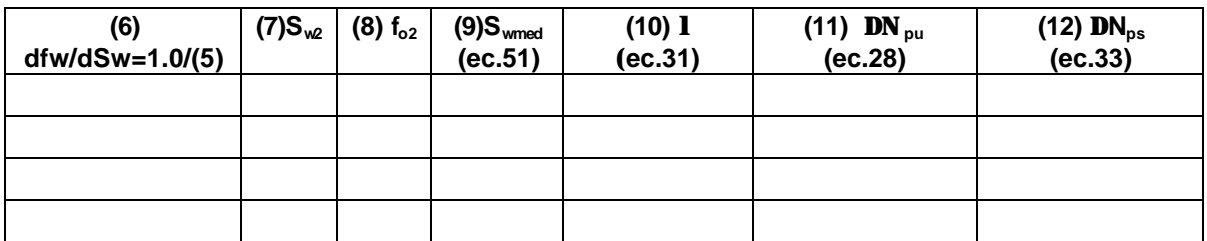

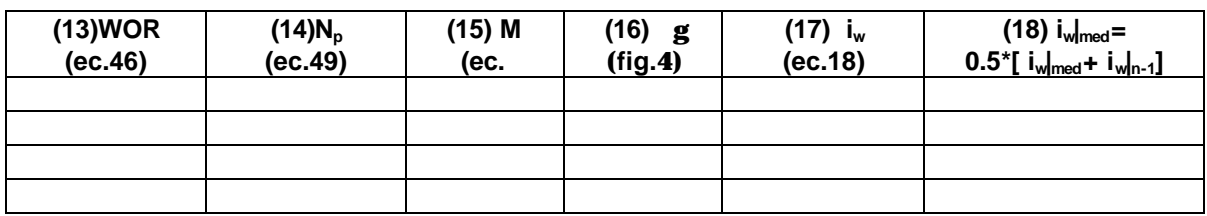

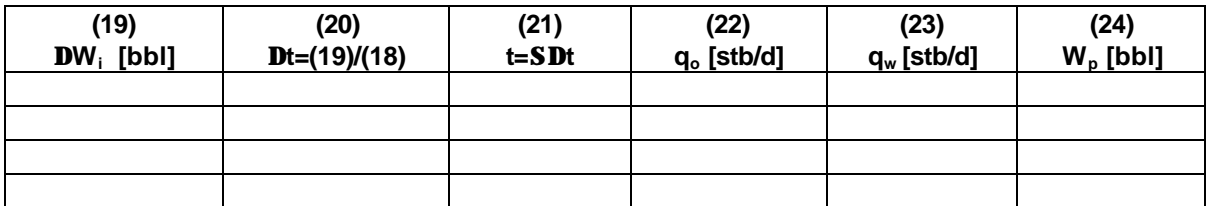

# **Solución**

 $\overline{\phantom{a}}$ 

**1.- Cálculo del Volumen Poral**

$$
V_p = 7758Ah\mathbf{f}
$$
  
\n
$$
V_p = 7758*(40)*(1.5)*(0.16)
$$
  
\n
$$
V_p = 74500 \quad bbl
$$

\_\_\_\_\_\_\_\_\_\_\_\_\_\_\_\_\_\_\_\_\_\_\_\_\_\_\_\_\_\_\_\_\_\_\_\_\_\_\_\_\_\_\_\_\_\_\_\_\_\_\_\_\_\_\_\_\_\_\_\_\_\_\_\_\_\_\_\_\_\_\_\_\_\_\_\_\_\_\_\_\_\_\_\_

**2.- Petróleo inicial en condiciones de superficie**

$$
N_o = \frac{V_p S_o}{B_o} = \frac{74500 * 0.70}{1.056}
$$

$$
N_o = 49400 \text{ s}tb
$$

**3.- Relación de movilidades previo al BT**

$$
M = \frac{k_{rw}|_{Swbrmed}}{k_{ro}|_{Swc}} \frac{\mathbf{m}_o}{\mathbf{m}_w}
$$
  
\n
$$
S_{wbtmed} = 0.585
$$
  
\n
$$
k_{rw}|_{Swbtmed} = 0.242
$$
  
\n
$$
k_{ro}|_{Swc} = 1.0
$$
  
\n
$$
M = \frac{0.242 * 0.853}{0.375 * 1}
$$
  
\n
$$
M = 0.55
$$

**4.- Eficiencia areal al BT**

 $\overline{\phantom{a}}$ 

**EABT=0.77**

**5.- Agua inyectada al momento de la interferencia**

$$
W_{ii} = \frac{\mathbf{p}r_e^2 h \mathbf{f} S_g}{5.615}
$$

$$
W_{ii} = \frac{3.14 * 660^2 1.5 * 0.16 * 0.10}{5.615}
$$

$$
W_{ii} = 5846 \quad bbl
$$

**6.-Agua inyectada acumulada al fillup del gas**
$\overline{\phantom{a}}$ 

 $\overline{\phantom{a}}$ 

 $W_{if} = 7450$  *bbl*  $W_{if} = 74500$  \* .10  $W_{if} = V_p S_g$ 

\_\_\_\_\_\_\_\_\_\_\_\_\_\_\_\_\_\_\_\_\_\_\_\_\_\_\_\_\_\_\_\_\_\_\_\_\_\_\_\_\_\_\_\_\_\_\_\_\_\_\_\_\_\_\_\_\_\_\_\_\_\_\_\_\_\_\_\_\_\_\_\_\_\_\_\_\_\_\_\_\_\_\_\_

**7.- Agua inyectada al BT**

$$
W_{iBT} = V_p E_{ABT} (S_{wBTmed} - S_{wc})
$$
  

$$
W_{iBT} = 74500 * 0.77 (0.585 - 0.20)
$$

 $W_{iBT} = 22085$  *bbl* 

## **Etapa 1: Comportamiento previo a la interferencia**

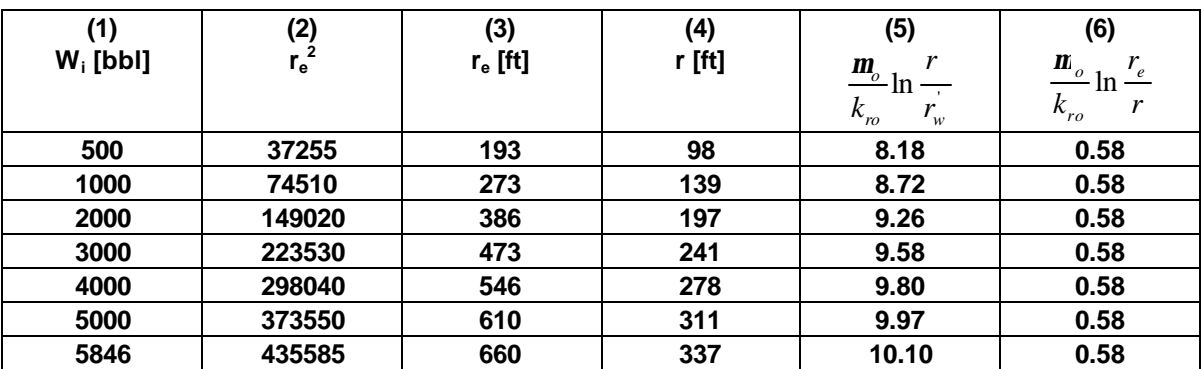

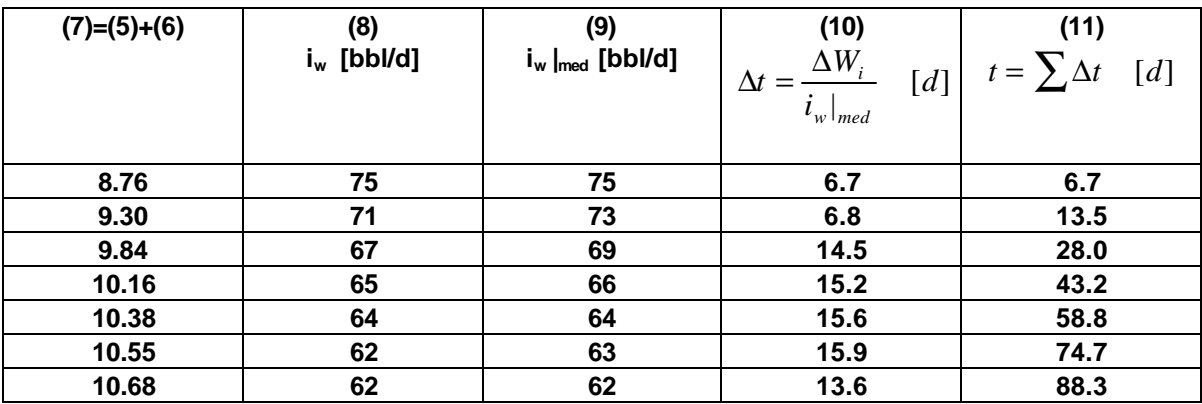

## **Etapa 2:Comportamiento desde la interferencia hasta el fillup**

73

\_\_\_

**1.-**  $W_{ii}$  = 5846 **bbl 2.**- $W_i$  = 7450 **bbl** 

**3.-EA al fillup**

$$
E_A = \frac{W_{if}}{V_p(S_{wBTmed} - S_{wc})}
$$

$$
E_A = \frac{7450}{74500 * (0.585 - 0.20)} = 0.26
$$

\_\_\_\_\_\_\_\_\_\_\_\_\_\_\_\_\_\_\_\_\_\_\_\_\_\_\_\_\_\_\_\_\_\_\_\_\_\_\_\_\_\_\_\_\_\_\_\_\_\_\_\_\_\_\_\_\_\_\_\_\_\_\_\_\_\_\_\_\_\_\_\_\_\_\_\_\_\_\_\_\_\_\_\_

**4.-Relación de Movilidades=** 0.55

**5.-Relación de Conductancia (de la fig.4)=** 0.82

**6.-**

 $\overline{\phantom{0}}$ 

$$
i_{base} = \frac{0.003541k_{\text{d}Swir}h\Delta p}{\mathbf{m}_{\text{e}}\left(\ln\frac{d}{r_{\text{w}}}-0.619+0.5s_{\text{p}}+0.5s_{\text{i}}\right)}
$$

$$
i_{base} = \frac{0.00354*20*1.5*3100}{0.853\left(\ln\frac{933}{0.5}-0.619+5(0+0)\right)}
$$

 $\overline{\phantom{a}}$ 

$$
i_{base} = 56 \quad bbl/d
$$

l

$$
i_{wf} = \mathbf{g} i_{base}
$$
  

$$
i_{wf} = 0.82 * 56 = 46 \text{ bbl/d}
$$

**7.-Intervalo de tiempo de la etapa 2**

 $\overline{\phantom{a}}$ 

 $\overline{\phantom{a}}$ 

 $(i_{wi} + i_{wf})$  $(62+46)$  $\Delta t = 29.7$  d *t*  $W_{if} - W$ *t*  $w_i$ <sup> $\top$ </sup>  $w_j$ *if ii*  $0.5*(62+46)$ 7450 - 5846  $0.5 * (i_{wi} +$ + −  $\Delta t =$ −  $\Delta t =$ **8.- Tiempo acumulado hasta el fillup =** 88.3 **+** 29.7 **= 118 d**

\_\_\_\_\_\_\_\_\_\_\_\_\_\_\_\_\_\_\_\_\_\_\_\_\_\_\_\_\_\_\_\_\_\_\_\_\_\_\_\_\_\_\_\_\_\_\_\_\_\_\_\_\_\_\_\_\_\_\_\_\_\_\_\_\_\_\_\_\_\_\_\_\_\_\_\_\_\_\_\_\_\_\_\_

# **ETAPA 3: Comportamiento desde el fillup hasta el BT**

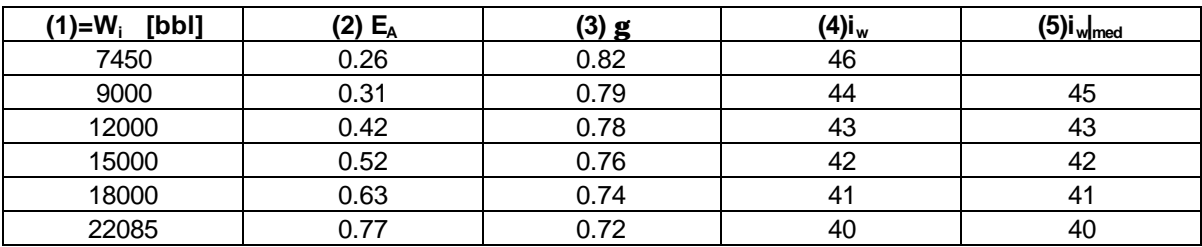

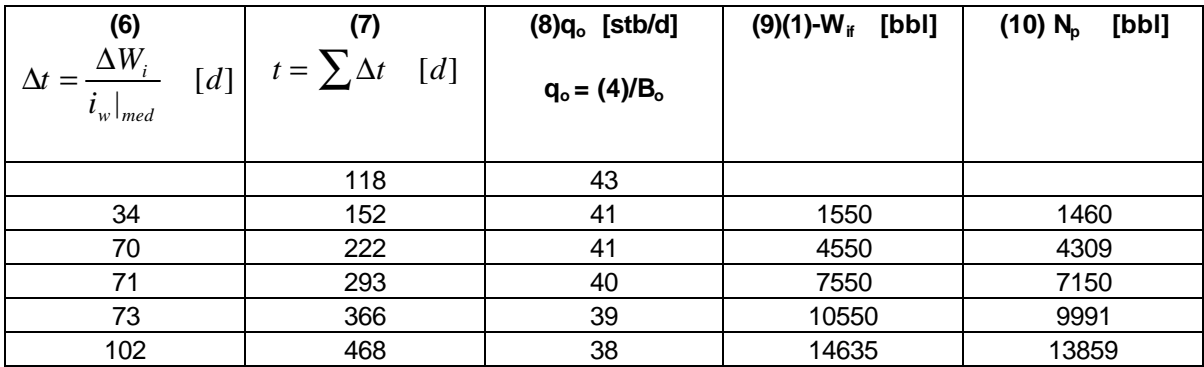

## **ETAPA 4: Comportamiento luego del BT**

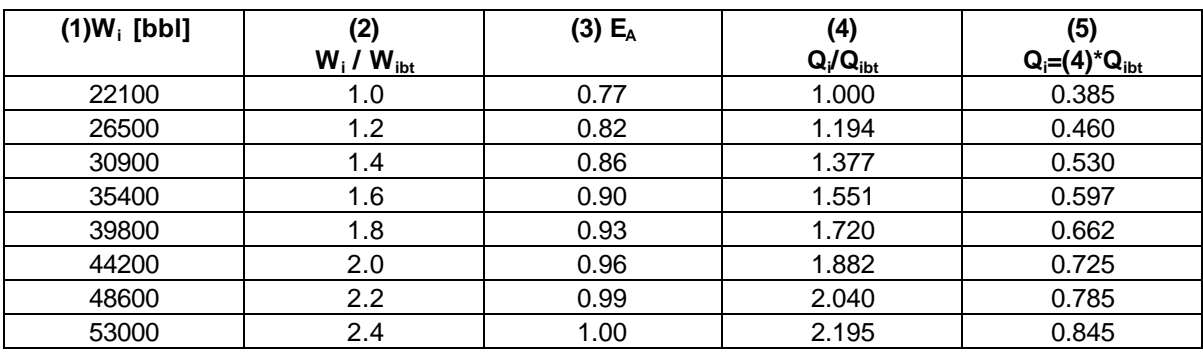

#### Reservorios III

\_\_\_

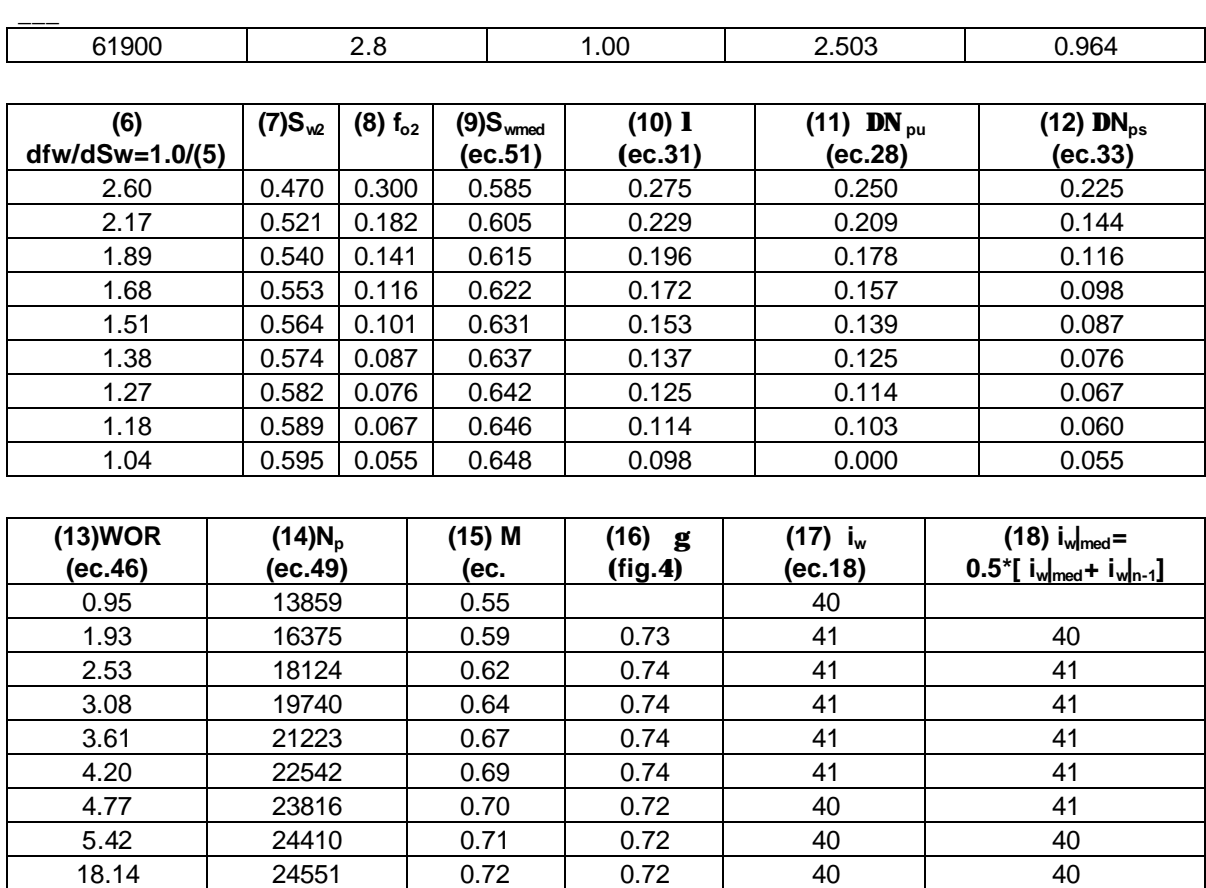

\_\_\_\_\_\_\_\_\_\_\_\_\_\_\_\_\_\_\_\_\_\_\_\_\_\_\_\_\_\_\_\_\_\_\_\_\_\_\_\_\_\_\_\_\_\_\_\_\_\_\_\_\_\_\_\_\_\_\_\_\_\_\_\_\_\_\_\_\_\_\_\_\_\_\_\_\_\_\_\_\_\_\_\_

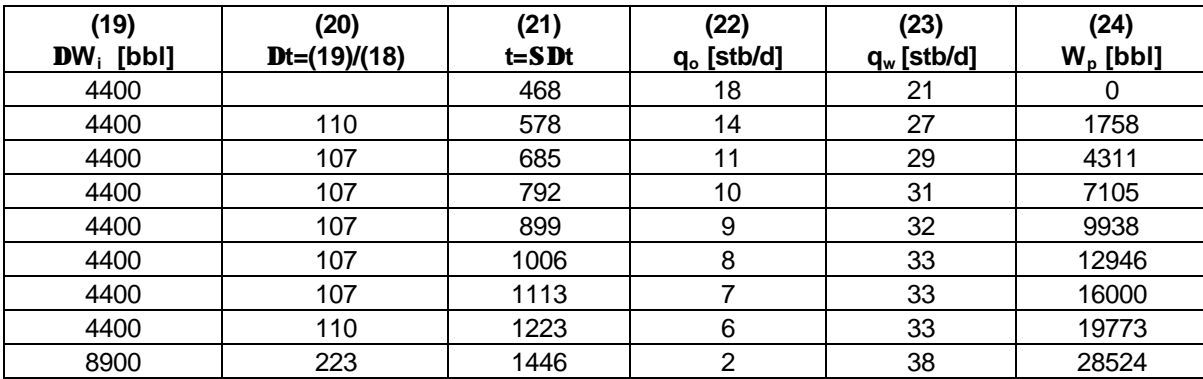